# **UNIVERSIDADE FEDERAL DE CAMPINA GRANDE CENTRO DE EDUCAÇÃO E SAÚDE UNIDADE ACADÊMICA DE EDUCAÇÃO**

# **TECNOLOGIA DA INFORMAÇÃO E COMUNICAÇÃO: ANÁLISE E PROPOSTA DO USO DOS TABLETS NO ENSINO DE QUÍMICA**

CUITÉ - PB

FEVEREIRO DE 2015

# **JOSÉ RICARDO DA COSTA LIMA**

# **TECNOLOGIA DA INFORMAÇÃO E COMUNICAÇÃO: ANÁLISE E PROPOSTA DO USO DOS TABLETS NO ENSINO DE QUÍMICA**

Monografia apresentada ao Curso de Licenciatura Plena em Química da Universidade Federal de Campina Grande, Centro de Educação e Saúde, como forma de obtenção do Grau de Licenciado em Química.

Orientadora: Prof.ª Ladjane Pereira da Silva R. de Freitas

CUITÉ - PB FEVEREIRO DE 2015

#### FICHA CATALOGRÁFICA ELABORADA NA FONTE Responsabilidade Jesiel Ferreira Gomes – CRB 15 – 256

 L732t Lima, José Ricardo da Costa. Tecnologia da informação e comunicação: análise e proposta do uso dos tablets no ensino de química. / José Ricardo da Costa Lima. – Cuité: CES, 2015. 111 fl. Monografia (Curso de Licenciatura em Química) – Centro de Educação e Saúde / UFCG, 2015. Orientadora: Ladjane Pereira da S. Rufino de Freitas. 1. Tecnologia da informação e comunicação. 2. Informação. 3. Tablets – ensino - química. I. Título. CDU 37:504

# **JOSÉ RICARDO DA COSTA LIMA**

# **TECNOLOGIA DA INFORMAÇÃO E COMUNICAÇÃO: ANÁLISE E PROPOSTA DO USO DOS TABLETS NO ENSINO DE QUÍMICA**

Monografia apresentada ao Curso de Química, para obtenção do grau de Licenciado em Química

Aprovada em:

BANCA EXAMINADORA

Prof.ª Ladjane Pereira da Silva R. de Freitas (Orientadora)

Prof. Dr. Paulo Sérgio Gomes da Silva (CES - UFCG)

\_\_\_\_\_\_\_\_\_\_\_\_\_\_\_\_\_\_\_\_\_\_\_\_\_\_\_\_\_\_\_

Prof. Dr. José Carlos de Paula Freitas (CES - UFCG)

\_\_\_\_\_\_\_\_\_\_\_\_\_\_\_\_\_\_\_\_\_\_\_\_\_\_\_\_\_\_\_

*Dedico este trabalho aos meus pais, que me apoiaram em todas as decisões que tomei na vida, e a minha esposa Smirna, por estar ao meu lado em todas as horas*.

## **AGRADECIMENTOS:**

Agradeço primeiramente a Deus, minha fortaleza, por seu imenso amor, misericórdia e por se fazer presente em todos os momentos da minha vida.

Aos meus pais Antônio José de Lima e Maria José da Costa Lima, por todo o esforço que tiveram para que eu chegasse até aqui e principalmente pelo amor que minha mãe tem por mim.

À professora Ladjane, por sua orientação e pelo crescimento individual que ela me ofertou.

Ao meu irmão José Roberto e também a todos os meus familiares, em especial a Thaisa que acreditaram sempre em mim.

A minha esposa Smirna que me oferta o amor que necessito para ser feliz e por seu apoio e por sua compreensão para comigo.

Aos meus amigos, que fizeram parte da minha trajetória especialmente a Antônio Barros, Edmilson, Jean Rodrigues e Reinaldo. Toda a minha gratidão!

A todos os meus professores, pela colaboração, ajuda e paciência. Se hoje me sinto apto para meu trabalho, foi porque eles me proporcionaram isto.

Ao professor Marciano por me apoiar em minhas decisões, pela amizade, pelo seu exemplo de humildade e por contribuir muito para a minha vida acadêmica.

Ao diretor do CES, Ramilton Marinho.

Aos funcionários do CES.

A todos que contribuíram de forma direta e indireta pela a concretização de mais um objetivo da minha vida.

"*A imaginação é mais simples que a ciência, porque a ciência é limitada, ao passo que a imaginação abrange o mundo inteiro"*

 *Einstein*.

### **RESUMO**

O presente trabalho relata o uso das Tecnologias da Informação e Comunicação (TICs), inseridas no ambiente escolar, com o intuito de estudar como essas tecnologias estão sendo trabalhadas no ensino de química. Desse modo, o objetivo deste trabalho foi investigar a importância das TICs no ensino, sugerindo aos professores aplicativos para efetivar o uso dos tablets nas aulas de Química do ensino médio, da Escola Estadual de Ensino Médio Orlando Venâncio dos Santos situada na cidade de Cuité-PB. Para isto, foi realizada uma pesquisa através de questionários aplicados para os professores e alunos e após sua análise, através de uma apresentação foi demonstrado para ambos como os aplicativos inseridos nos tablets podem ser utilizados no ensino de química.

**Palavras chave**: Tecnologia, informação, comunicação, ensino, tablets.

## **ABSTRACT**

This paper reports the use of Information and Communication Technologies (ICTs), in the school environment in order to study how these technologies are being worked in teaching chemistry. Thus, the objective of this study was to investigate the importance of ICTs in education, suggesting applications to teachers to make effective use of tablets in high school chemistry class, the State Preparatory High School Orlando Venâncio dos Santos in the city of Cuité-PB. For this a survey was conducted through questionnaires for teachers and students and after being analyzed, through a presentation has been shown for both applications such as placed on tablets can be used in teaching chemistry.

**Keywords:** technology, information, communication, education, tablets.

# **LISTA DE FIGURAS**

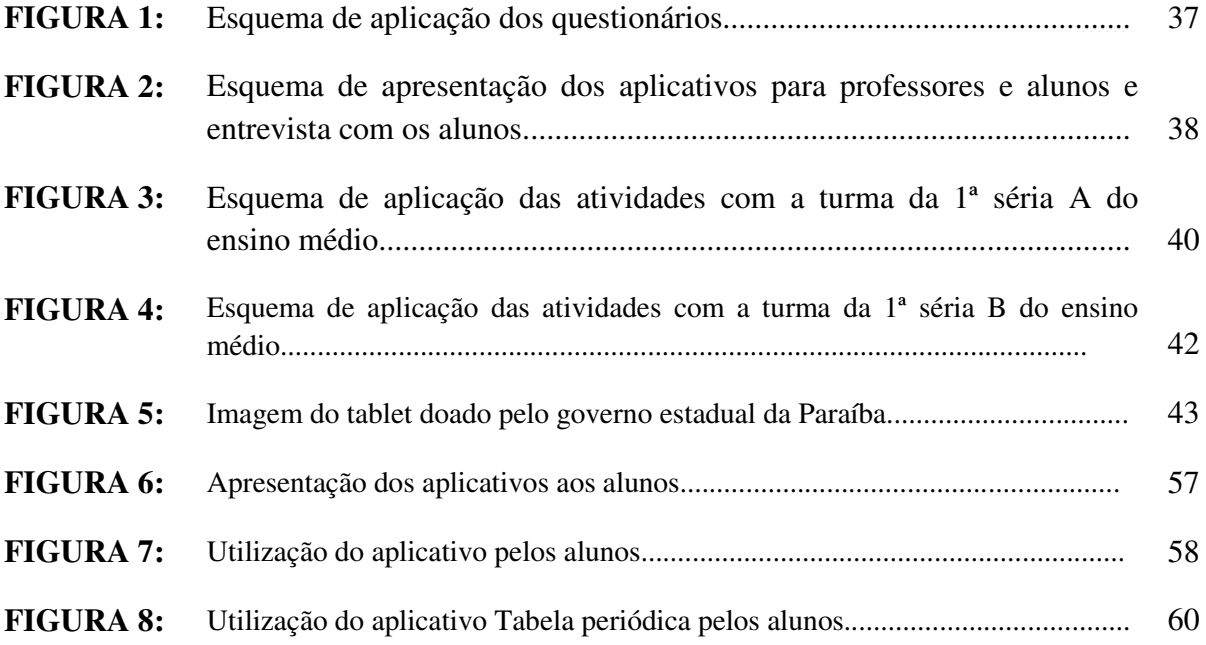

# **LISTA DE FIGURA DOS APÊNDICES**

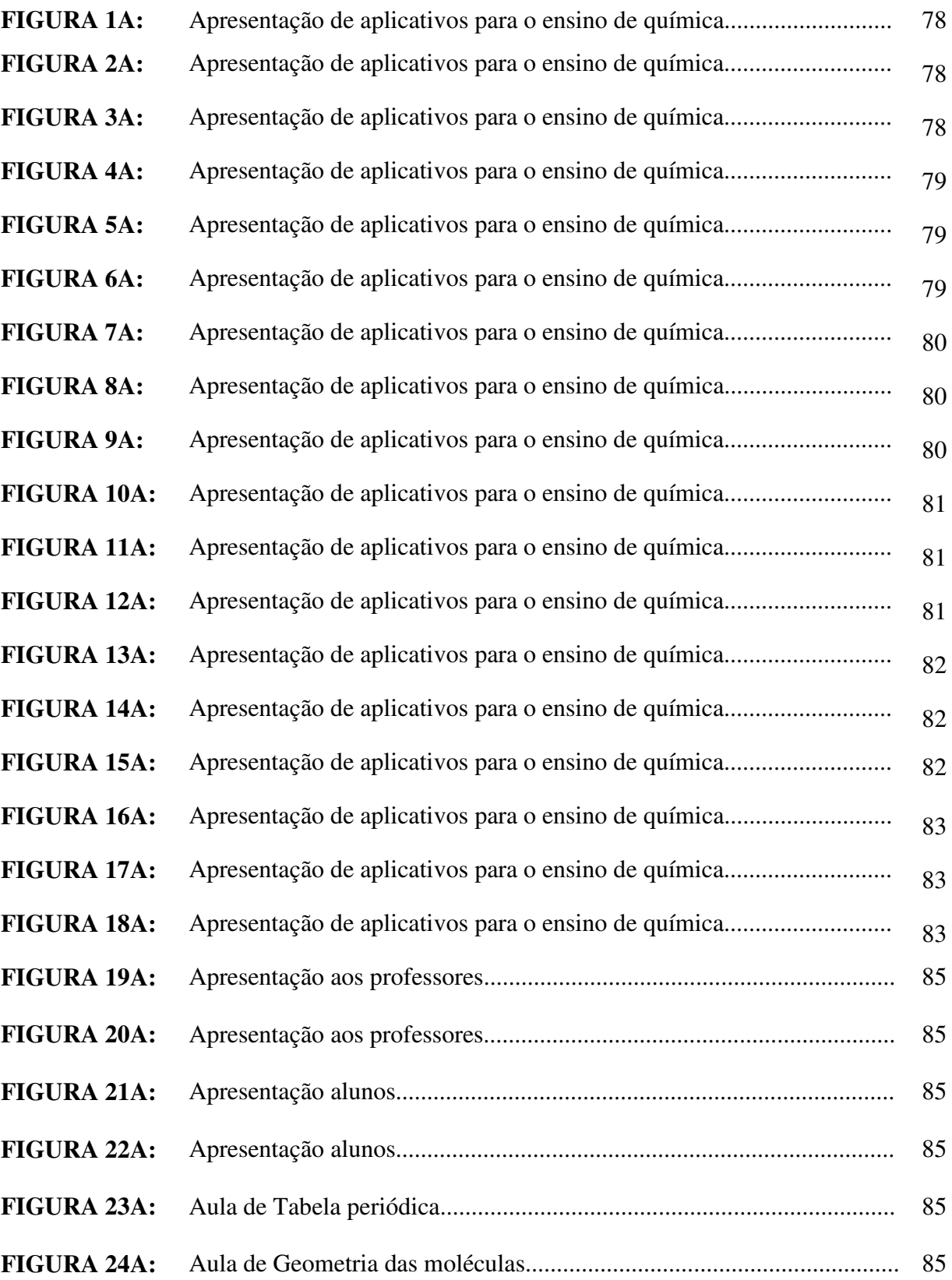

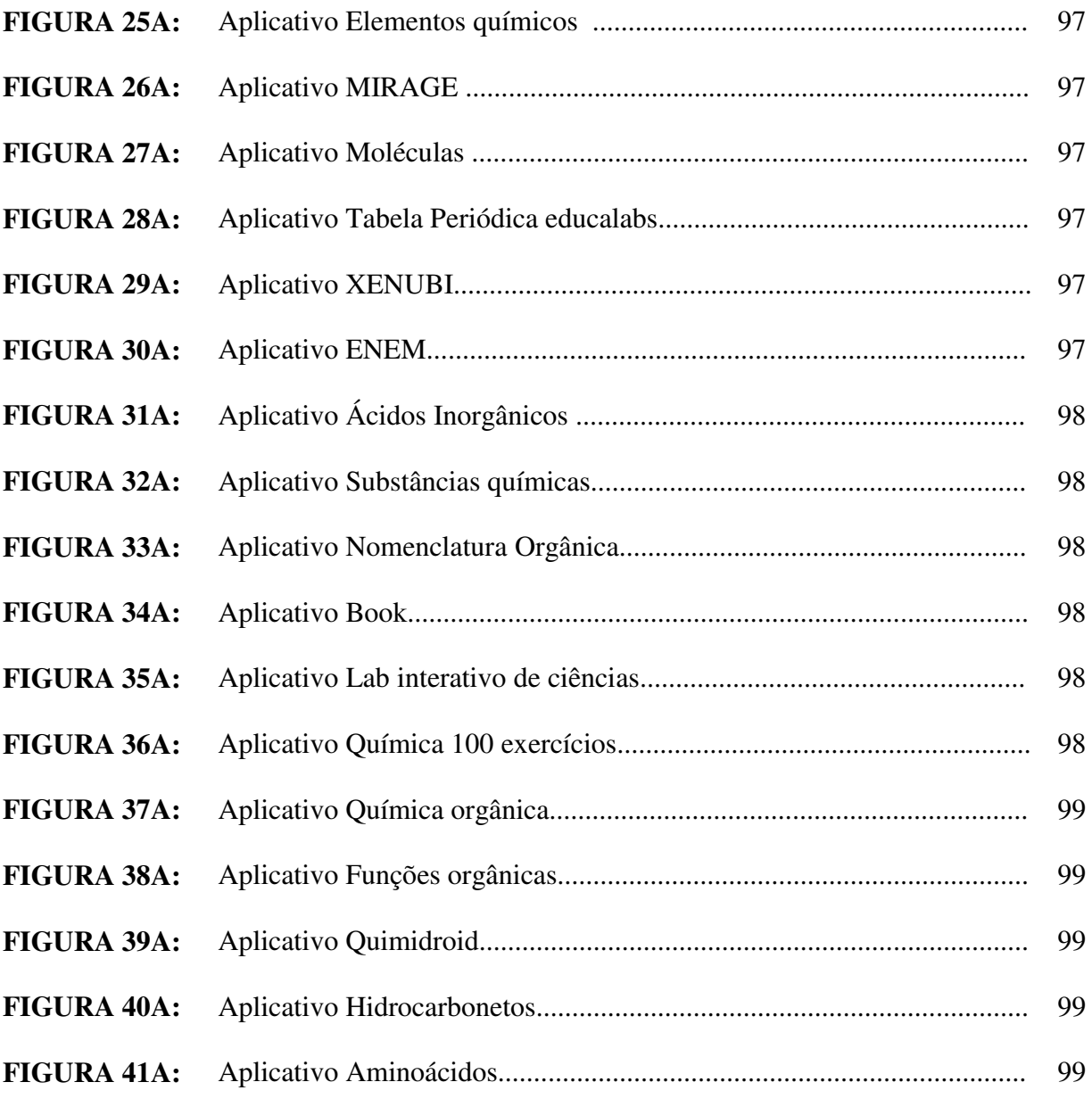

# **LISTA DE FIGURA DOS ANEXOS**

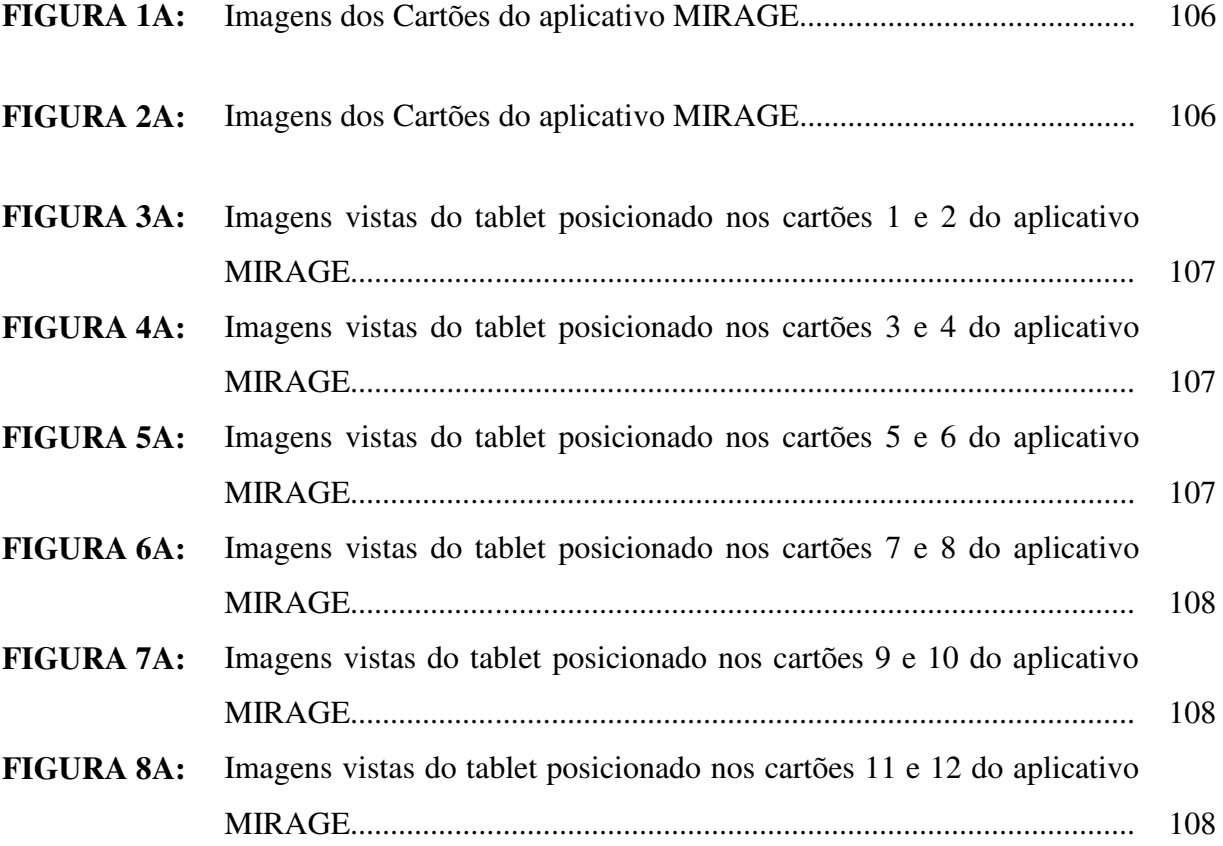

# **LISTA DE TABELAS**

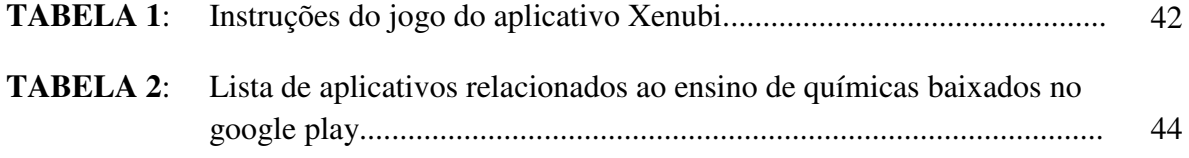

# **LISTA DE GRÁFICOS**

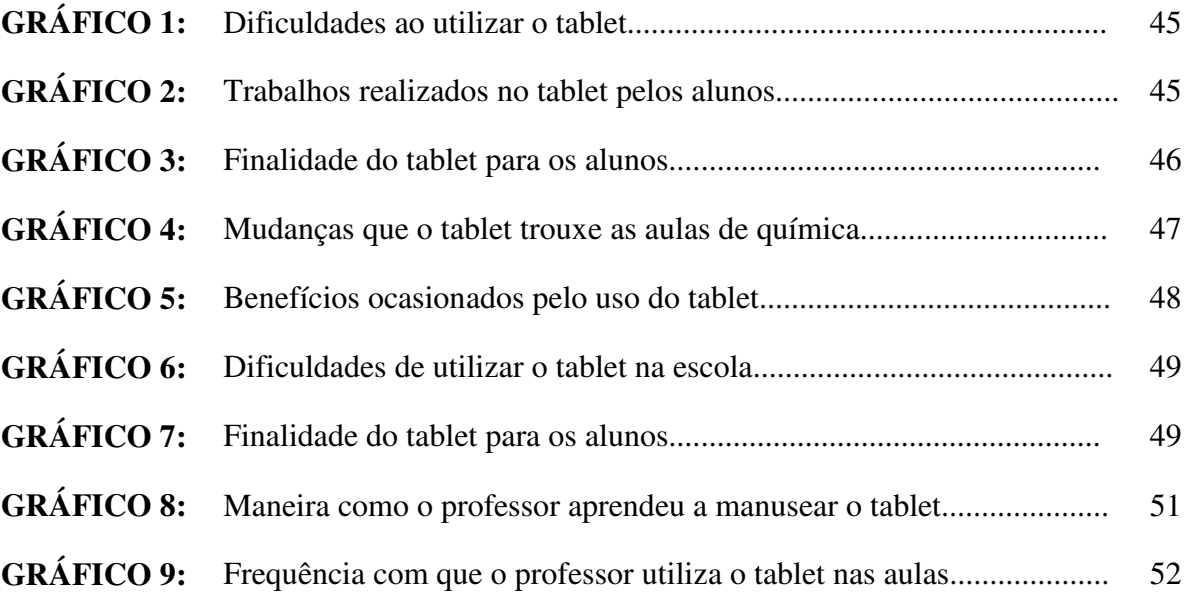

## **LISTA DE SIGLAS**

**TIC**: Tecnologia da Informação e Comunicação**;** 

**MEC**: Ministério da Educação;

PROINFO: Programa Nacional de Tecnologia Educacional;

**PDE**: Plano de Desenvolvimento da Educação;

**PB**: Paraíba;

**TE**: Tecnologia Educativa;

**MIT**: Massachusetts Institute of Tecnology;

**WWW**: World Wide Web;

**AVA**: Ambientes Virtuais de Aprendizagem;

**IEP:** Instituto de Educação da Paraíba;

**FUNDEB**: Fundo de Manutenção e Desenvolvimento da Educação Básica;

**FNDE**: Fundo Nacional de Desenvolvimento da Educação;

**RA:** Realidade Aumentada;

**QNInt:** Química Nova Interativa;

**Mbits:** Mega bit por segundo;

**3D***:* Terceira Dimensão;

**PPP:** Projeto Político Pedagógico;

**e-learning:** Dispositivos móveis eletrônicos;

**m-learning:** Aprendizagem por dispositivos móveis.

# **SUMÁRIO**

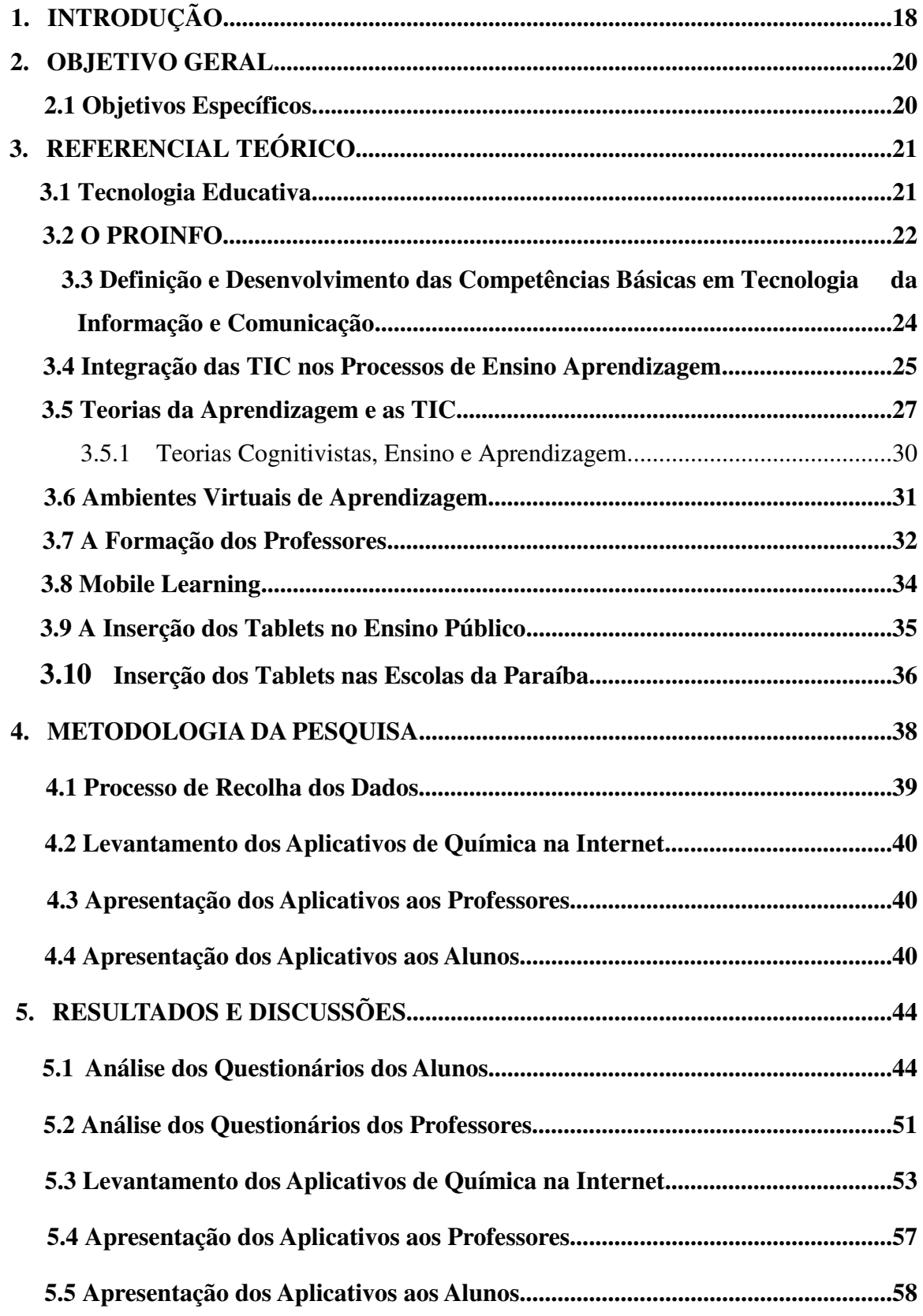

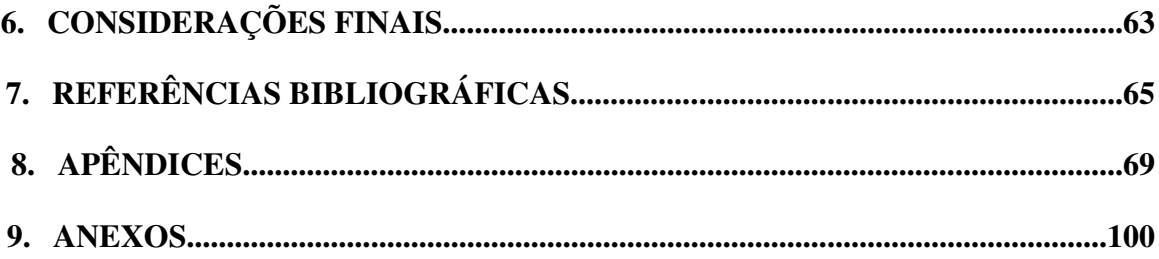

## **1. INTRODUÇÃO**

 A vivência com o acesso aos meios de tecnologias da informação está cada vez mais se tornando essencial em todas as esferas sociais, principalmente no que diz respeito à aprendizagem escolar. Em uma sociedade em que produzir e consumir informações e bens culturais depende, em grande medida, do acesso e da competência em tecnologias da informação e da comunicação em seus diversos aspectos, é natural, e mesmo desejável, que os sistemas educativos operem também uma revisão de paradigmas pressupostos. Todavia, o desafio de hoje, se coloca em introduzir as novas tecnologias a serviço da educação, tendo em vista, o cenário do século XXI, está fortemente alterado por essa revolução informática e seus desdobramentos sociais.

 O Ministério da Educação (MEC), juntamente com os governos estaduais e municipais, promove o uso das TICs nas escolas da rede pública, por meio do Programa Nacional de Tecnologia Educacional (Proinfo). Este trabalho não é tão simples de promover nas escolas públicas, pois demanda laboratórios de informática, internet de banda larga e outros elementos de infraestrutura. Essa ação inicial, não é suficiente para implementar uma cultura de TICs a serviço do processo de ensino e aprendizagem. Dessa maneira, se faz necessário refletir inicialmente sobre o papel das TICs nas escolas públicas brasileiras para posteriormente proferir seus principais objetivos e então estabelecer um conjunto de ações que permitam a implementação de infraestrutura necessária fundamental para promover de fato uma cultura digital nas escolas.

 O uso das tecnologias da informação e comunicação como instrumento para construção do conhecimento está em um processo de forte expansão, exatamente por possibilitar às escolas a realização de experiências além da sala de aula. Entretanto, a utilização da tecnologia no ensino não deve ser feita de maneira ingênua e prematura, mas sim acompanhada de um estudo abrangente sobre como um sujeito adquire e constrói o conhecimento (FERREIRA, 2004). Assim, o desafio com uso das TICs nas escolas é o de descobrir novas formas de usos que sejam criativas e significativas para aqueles que fazem parte do processo educacional.

 A inserção das TICs nas Escolas Públicas Brasileiras através do Proinfo é tratada destacando três objetivos principais: o primeiro refere-se a proporcionar letramento digital aos estudantes; a segunda está apoiada na construção da autonomia dos estudantes no processo de

ensino e aprendizagem; e a terceira anseia em transformar as salas de aula em espaços mais dinâmicos.

> O planejamento do Proinfo Integrado parte de uma visão sistêmica da implantação de TICs nas escolas, na linha do Plano de Desenvolvimento da Educação – PDE que trata do processo educacional como um todo. Em particular, enfatiza-se o regime de parceria, envolvendo o MEC e as secretarias estaduais e municipais. Em seguida, são apresentadas as diferentes ações em curso para a implementação das TICs em nossas escolas, divididas em três grupos: infraestrutura, capacitação e produção de conteúdos digitais (BIELSCHOWSKY, 2009, p. 1).

As tecnologias aplicadas na educação estão gradualmente a tornar-se uma importante área de investigação. Presentemente são consideradas três áreas de investigação sobre as TICs aplicadas na educação: as implicações das Tecnologias de Informação e Comunicação no Currículo, as Tecnologias e os Ambientes de Aprendizagem e Tecnologias da Informação. O emprego das TICs nas salas de aula permite, pelo uso de seus recursos tecnológicos, pesquisar, fazer antecipações e simulações, confirmar ideias prévias, experimentar, criar soluções e construir novas formas de representação mental (ZANETTE, NICOLEIT e GIACOMAZZO, 2006). Bernardes e Torres (2010) afirmam que ao mesmo tempo, temos, de um lado, a emergência de Tecnologias de Informação e Comunicação cada vez mais participativas, que abrem a possibilidade de estabelecer canais comunicacionais mais democráticos, com conteúdos construídos de forma coletiva e colaborativa, em um modelo para muitos e, de outro lado, um sistema educacional que além de entenderem as TICs como canais mediadores de processos de aprendizagem investem esforços em uma formação transformadora e comprometida com a mudança social, econômica e cultural dos alunos.

 Dessa maneira, visando à importância da utilização das TICs e para compensar o atraso do Brasil no setor de educação, o Governo Federal está distribuindo tablets para a primeira série do ensino médio das escolas públicas, com o intuito de promover a educação brasileira metodologias mais inovadoras de ensino. Assim, este presente trabalho vem investigar a utilização dos tablets como recurso tecnológico inovador e sua eficiência no processo de ensino/aprendizagem da Escola Estadual de Ensino Médio Orlando Venâncio dos Santos situada na cidade de Cuité-PB.

#### **2. OBJETIVO GERAL**

Investigar o emprego dos tablets e apresentar aos professores aplicativos educacionais para efetivar o uso do dispositivo móvel como ferramenta de apoio no processo de ensino e aprendizagem nas aulas de química do ensino médio da Escola Estadual Orlando Venâncio dos Santos, situada na cidade de Cuité-PB.

## **2.1 Objetivos Específicos**

- Investigar com os professores de química o processo de capacitação e a funcionalidade dos tablets em sala de aula;
- Investigar com os alunos do ensino médio o estímulo e a importância da utilização de recursos tecnológicos no auxílio do ensino de química;
- Orientar os professores de química na utilização dos aplicativos que podem ser usados como ferramenta de auxílio ao ensino dos conteúdos programáticos de sua disciplina;
- Avaliar a satisfação dos alunos perante o uso dos aplicativos inseridos nos tablets em sala de aula sugeridos aos professores.

## **3. REFERENCIAL TEÓRICO**

## **3.1 Tecnologia Educativa**

 Segundo Miranda (2007), O termo Tecnologia Educativa (TE), é um campo da educação que teve as suas origens nos anos 40 do século XX e foi desenvolvido por Skinner na década seguinte com o ensino programado. Este termo da TE, não diz respeito apenas aos recursos técnicos utilizados no ensino, e sim a todos os processos de compreensão, desenvolvimento e avaliação da aprendizagem, o domínio da Tecnologia Educativa reúne três questões que influenciam o aluno e a sua aprendizagem. São eles:

- 1) As funções de gestão educacional;
- 2) As funções de desenvolvimento educacional;
- 3) Os recursos de aprendizagem.

 Segundo Venâncio e Miranda (2001), o conceito da TE como campo de estudo incluso na educação surgiu, no contexto americano, nos anos 50 do século XX, devido aos seguintes fatores:

- Difusão social dos meios da mídia (rádio, cinema, TV e imprensa);
- O desenvolvimento de planos de estudos tendo como enfoque a aprendizagem do ser humano segundo os parâmetros da psicologia;
- Os métodos e os processos de produção industrial.

Foi nos anos sessenta que a TE atingiu a máxima plenitude na aceitação e concepção, definindo-se como objeto de estudo na inserção de materiais e recursos de comunicação para melhorar a eficácia dos processos de ensino e aprendizagem. Apareceram as máquinas de ensino programado de Skinner, trazendo modificações fundamentais na história da educação, dando lugar a uma nova vertente do seu desenvolvimento. O ensino programado marca o arranque da Tecnologia Educativa como campo de estudo. No século XX, final da década de 70, O Institute of Tecnology (MIT) de Massachusetts desenvolveu o LOGO, uma linguagem de programação que introduz a concepção de micromundos (simulações no computador, onde o aluno pode construir por si mesmo, oferecendo um ambiente capaz de fazer o aluno pensar sobre o que é pensar e aprender como aprender). A tecnologia educativa depois de sofrer durante as décadas de 80 e 90 certa perda de horizontes conceituais, de peso e de influência no domínio da pedagogia (devido ao pouco impacto e utilidade seu conhecimento na melhoria da educação), passou a ser relevante nas escolas centrando-se o seu interesse nas aplicações em contexto de ensino e aprendizagem das novas tecnologias de informação e comunicação (BERNARDINO 2008, p.16).

 Atualmente, a TE passa por um período de reformulação incitado pelo surgimento de novos paradigmas da educação e por outro lado à revolução tecnológica que se vive no século XXI impulsionada pelo meio da informática, com o aparecimento de um novo termo, as Tecnologias de Informação e Comunicação na educação. Segundo Miranda (2007, p. 43), "O termo Tecnologias da Informação e Comunicação, refere-se à conjugação da tecnologia computacional ou informática com a tecnologia das telecomunicações e tem na Internet e mais particularmente na World Wide Web (WWW) a sua mais forte expressão. Assim, quando estas tecnologias são empregadas para fins educativos, designadamente para amparar e melhorar e desenvolver a aprendizagem dos alunos, pode-se considerar as TICs como um subdomínio da Tecnologia Educativa".

#### **3.2 PROINFO**

O Proinfo é um programa de educação voltado para a introdução da tecnologia no processo ensino-aprendizagem que procurou efetivar a presença do computador na escola pública, implantando massivamente equipamentos nas escolas de ensino fundamental e médio, juntamente com a qualificação de docentes e técnicos. O Proinfo integra um conjunto de políticas do MEC com a finalidade de promover a melhoria da qualidade da educação pública.

O Proinfo, executado no âmbito do Ministério da Educação, promove o uso pedagógico das tecnologias de informação e comunicação nas redes públicas de educação básica. O decreto nº. 6.300, de 12 de dezembro de 2007 (BRASIL/MEC 2007), define no art. 1º a afirmação de que se pretende, através das ações do Plano de Desenvolvimento da Educação (PDE), "enfrentar estruturalmente a desigualdade de oportunidades educacionais". Pelo Proinfo, como se observa nos objetivos previstos no art. 1º, pretende o PDE "contribuir com a inclusão digital por meio da ampliação do acesso a computadores, da conexão à rede mundial de computadores e de outras tecnologias digitais, beneficiando a comunidade escolar e a população próxima às escolas". O artigo 2º do decreto nº. 6.300 garante que "para exercer as ações do Proinfo será imprescindível o regime de cooperação entre a União, os Estados, o Distrito Federal e os Municípios, mediante adesão". Os Estados, o Distrito Federal e os Municípios que aderirem ao Proinfo são responsáveis por:

I - fornecer a infraestrutura necessária para o funcionamento apropriado dos ambientes tecnológicos do Programa.

II - viabilizar e estimular a capacitação de professores e outros profissionais da educação para o emprego pedagógico das tecnologias da informação e comunicação.

> A estratégia de implementação do Programa de Tecnologias da Informação e Comunicação (TICs) nas Escolas Públicas Brasileiras (Proinfo Integrado) é discutida à luz de experiências internacionais e da experiência consolidada no Brasil na área, enfatizando três objetivos principais: o primeiro refere-se a oferecer letramento digital a nossos estudantes, criando uma geração de incluídos digitais independente de sua classe social. A segunda trata da construção da autonomia dos estudantes no processo de ensino e aprendizagem e a terceira pretende transformar nossas salas de aula em ambientes mais dinâmicos. O planejamento do Proinfo Integrado parte de uma visão sistêmica da implantação de TICs nas escolas, na linha do Plano de Desenvolvimento da Educação – PDE - que trata do processo educacional como um todo. Em particular, enfatiza-se o regime de parceria, envolvendo o MEC e as secretarias estaduais e municipais. Em seguida, são apresentadas as diferentes ações em curso para a implementação das TICs em nossas escolas, divididas em três grupos: infraestrutura, capacitação, e produção de conteúdos digitais (BIELSCHOWSKY, 2009, p.1).

O Proinfo Integrado parte de um pensamento sobre os principais alvos na efetivação de uma cultura de informática nas escolas públicas. Identificam-se dois objetivos fundamentais:

- 1) Familiarizar os alunos das escolas públicas brasileiras com a utilização das TICs com o intuito de inserir a inclusão digital;
- 2) Dinamizar o processo de ensino e aprendizagem das escolas públicas brasileiras nos laboratórios de informática principalmente com a metodologia de uma pedagogia de pesquisa e projetos.

O funcionamento do Proinfo se dá da seguinte forma, O MEC compra, distribui e instala laboratórios de informática nas escolas públicas de educação básica. Em contrapartida, os governos locais (prefeituras e governos estaduais) devem providenciar a infraestrutura das escolas, indispensável para que elas recebam os computadores. As escolas estaduais são selecionadas pela Coordenação do Proinfo de cada estado, já as escolas municipais são selecionadas pelos Prefeitos dos municípios. Seguindo as diretrizes do Governo Federal, o MEC incentiva à utilização de softwares livres e produz conteúdos específicos, voltados para o uso didático-pedagógico, associados à distribuição Linux-Educacional, que acompanha os computadores do laboratório. Todavia, o MEC não proíbe a troca do sistema operacional por outros livres ou proprietários. Contudo, no momento da solicitação do suporte técnico e uma possível reconfiguração do computador a empresa está autorizada a desinstalar qualquer sistema operacional, programas e arquivos existentes, entregando o computador com a configuração inicial.

# **3.3 Definição e Desenvolvimento das Competências Básicas em Tecnologia da Informação e Comunicação**

O termo TICs pode ser definido como "todas as tecnologias utilizadas na criação, armazenamento e troca de informação nas suas várias formas: dados, voz, vídeo e imagens" MATOS (2004). A crescente produção de softwares educativo em formato multimídia e a sua propagação através da Internet que são bastante utilizados pelos professores da educação básica, a oferta de ensino a distância, a integração das tecnologias digitais no método de ensino em sala de aula e os planos de alfabetização tecnológica são evidências reais de uma etapa promissora em que se encontram as TICs neste século. Essas tecnologias encontram-se, atualmente, na base do desenvolvimento da sociedade e na formação educacional, mostrando a todos a necessidade de se viver em um meio social tecnológico, seja num domínio público ou privado. Dessa maneira, as Tecnologias de Informação e Comunicação são as ferramentas da denominada "sociedade de informação" (PAIVA et al., 2009).

 O desenvolvimento das TICs deu-se na década de 80 do século XX, quando os meios de comunicação e informação começaram a ser inseridos na educação básica. Segundo Bernardino (2008), vários aspectos contribuíram para este fato: o surgimento de um mundo mais globalizado; ao nível educativo, passa a existir referência, nos programas, a indicações metodológicas sugerindo a aplicação de métodos experimentais, baseado no princípio didático da participação do aluno na investigação e construção do saber, base dos conceitos da aprendizagem significativa, favorecida através da inserção da tecnologia na educação. Surge a inserção dos meios informáticos nas escolas de ensino básico e secundário, através da institucionalização, por parte do Ministério da Educação ligada à formação continuada dos docentes no uso das TICs.

 Sendo assim, as TICs, que fazem uso da linguagem digital, são também o alicerce do processo de globalização vivido atualmente. O desafio com uso das TICs nas escolas é descobrir inovações criativas e significativas para aqueles que fazem parte do processo de ensino/aprendizagem, assim também como a comunicação, a formação continuada dos docentes e a gestão escolar articulada entre as áreas administrativa e pedagógica.

#### **3.4 Integração das TIC nos Processos de Ensino-Aprendizagem**

 A reformulação curricular do ensino básico, efetivada nas escolas do 1º e 2º ciclos do ensino básico em de 2001 e do 3º ciclo em de 2002, assumiu a inserção da integração curricular das TICs na educação. O Decreto-Lei 6/2001, que enquadra este processo, explica no seu preâmbulo que a utilização das TICs compõe uma formação transdisciplinar, afirmando que os objetos computacionais, passam a ter presença evidente na ação pedagógica em todas as disciplinas e áreas disciplinares, bem como nas áreas curriculares não disciplinares.

> O recurso às Tecnologias de Informação e Comunicação no sentido de valorizar a diversidade de metodologias e estratégias de ensino e atividades de aprendizagem constitui um dos princípios orientadores na organização e gestão do currículo propostos na, Reorganização Curricular do Ensino Básico. Para se atingir este objetivo as TIC são consideradas formações transdisciplinares de carácter instrumental conferindo no final da escolaridade obrigatória uma certificação de competências nesta área. O desenvolvimento de competências numa perspectiva de formação ao longo da vida é um objetivo fundamental da formação neste domínio (SILVA, 2004, p. 38).

 As TICs tem uma função muito importante na dimensão pedagógica em toda a escolaridade obrigatória, desde o 1º ao 9º ano até a 3ª série do ensino médio, para o ensino básico, as TICs surgem como:

- Uma área disciplinar que promove o acesso à pesquisa e a utilização eficaz de informação, guiada por um profissional da área;
- Uma formação transdisciplinar;
- Meio didático para a construção do conhecimento cientifico.

 Já para o ensino médio, as novas tecnologias permitem oferecer aos jovens a formação necessária a uma sociedade de informação e do conhecimento, seu uso permite promover o domínio das informações e comunicações, originando a integração dos saberes, tendo como principais aspectos:

- O emprego das TICs como uma ferramenta para a dinamização do processo de ensino/aprendizagem;
- O uso de métodos interdisciplinares;

A utilização de diversos softwares como auxílio ao ensino.

Para a utilização apropriada das TICs como parte do currículo escolar devem-se seguir alguns passos citados abaixo:

- Promover um estudo para se conhecer os fundamentos das TICs;
- Implementar a revisão curricular do ensino com o propósito de reorganização do mesmo com a utilização das TICs em diversas disciplinas;
- Criar um ambiente virtual de aprendizagem.

 Entretanto se faz necessário compreender que, o uso dos dispositivos computacionais como um meio inovador para auxílio ao ensino deve estar objetivado no sentido de melhoramento do ensino, dessa forma, deve-se ter o cuidado para não fazer um uso indevido e equivoco desses meios de informação e comunicação. Deve-se ter a cautela de investigar a realidade em que a escola e os alunos que a compõem estão inseridos e a forma de como as tecnologias será usada na sala de aula, com base nisto, Prata (2002, p. 2), faz uma crítica ao uso da TIC afirmando o seguinte:

> Quando se analisa a convivência da escola com a tecnologia, observamos que tal ação está relacionada à forma como as pessoas são (cultura, experiências pessoais, perfil profissional, grau de motivação e interesse), como se relacionam uma com as outras e o nível de integração e relações existentes na escola. Em algumas circunstâncias, a tecnologia acaba sendo utilizada de formas diversas e para vários objetivos: melhor comunicação e interação dentro e fora da escola, embora estas possam de forma não entusiasta e superficial, ou para controlar e aumentar o poder, principalmente daqueles que possuem o conhecimento ou, de uma forma mais autoritária, dos que possui a chave do armário ou sala onde estão os equipamentos. É preciso mudar esses paradigmas convencionais da estrutura escolar para não se criar apenas uma ilusão de escola moderna e inovadora, em que não consegue promover o essencial, que é um sistema educacional de qualidade.

 Além disso, é necessário compreender que a tecnologia faz parte do cotidiano de cada um, assim, na gestão escolar o uso das TICs ultrapassa as barreiras da sala de aula, estes meios de informação e comunicação são utilizados por todos os profissionais do meio escolar a fim de se efetivar um ensino de melhor qualidade, com base nesta linha de pensamento Prata (2002, p.3) afirma que:

> É preciso reconhecer que toda a comunidade escolar tem um papel fundamental neste processo. Os professores na exploração das tecnologias disponíveis na escola, integrando-as às suas atividades em sala de aula, os pedagogos desempenhando seu papel para integrar e enriquecer as práticas pedagógicas e a direção na busca de formas de gerenciamento que facilitem a inserção da tecnologia no cotidiano de sua escola. É fundamental participarem, aderirem às ações de inclusão das TICs à

educação, articularem e promoverem esta ideia em toda a escola e comunidade, efetivando uma intervenção técnico/pedagógica mais adequada às reais necessidades da escola (professores, alunos, comunidade). Esta intervenção deverá estar sustentada pela proposta pedagógica da escola, estabelecida através do Projeto Político Pedagógico (PPP). É importante salientar a importância da participação de toda a equipe de educadores no planejamento, na execução e na avaliação das diretrizes pedagógicas do PPP e não deverá ser encarada como ação sustentada pelo gestor escolar ou por alguns professores apenas.

 Todavia, a gestão escolar deve tomar algumas iniciativas para enriquecer as ações praticadas na escola para que o trabalho seja efetivado com sucesso, essas iniciativas estão relacionadas a:

- Proporcionar o desenvolvimento do domínio dos professores e pedagogos, a fim de buscarem saídas para as dificuldades que afetam a qualidade de ensino desenvolvida pela escola, considerando a realidade onde a escola está inserida;
- Motivar o trabalho de planejamento escolar visando à produtividade dos espaços escolares e os recursos já disponíveis na escola para concretizar o projeto de implementação das TICs;
- Abrir espaço a comunidade escolar para realização do plano de execução com o objetivo de efetivação de novos projetos.

As Tecnologias de Informação e Comunicação multiplicam e facilitam a procura de informação e os equipamentos interativos e multimídia colocam à disposição dos alunos e professores um manancial inesgotável de informação (SILVA, 2004).

#### **3.5 Teorias da Aprendizagem e as TICs**

Nas últimas décadas, a história da psicologia da aprendizagem está ligada às tendências que sucessivamente dominaram o panorama das tecnologias da aprendizagem ocupando o computador um papel central (SILVA, 2004, p. 63).

As teorias da aprendizagem estão na base dos sistemas e ferramentas para a inserção das TICs na escola. Para diversos estudiosos, a criação dos novos ambientes de multimídia possibilitam a descoberta pessoal do poder de investigação e a experiência concreta, constituindo ferramentas cognitivas com as quais os alunos podem agir e pensar. As suas potencialidades mostram que pode ter outros meios de comunicação em sala de aula quando

possibilita os alunos a interagirem com estes meios com o objetivo de construir seus próprios conceitos a partir do incentivo pela investigação, possibilitando um alto potencial de ensino com o intuito de se construir o conhecimento com certo dinamismo. Conforme relata Silva (2004, p. 64):

> A clássica definição de aprendizagem, por parte da psicologia, como uma modificação do comportamento é o resultado da valorização que alguns investigadores deram ao aspecto externo da modificação do comportamento, enquanto outros destacam a construção pessoal. Se para uns o essencial é o resultado do processo, para outros é o processo de aprendizagem que conta.

Os teóricos comportamentalistas explicavam a aprendizagem através do condicionamento e refletem uma concepção empirista do desenvolvimento e aprendizagem humanos ao afirmarem que o indivíduo é atraído por forças externas que despertam nele mais interesse. O comportamentalismo tradicional apoiava-se em três princípios:

- Os indivíduos chegam ao mundo como uma tábua completamente rasa;
- Defendiam a existência de poucas diferenças significativas entre espécies quanto aos estilos de aprendizagem e condicionamento;
- O indivíduo era encarado como um recipiente de estímulos do meio, ou seja, somente com estímulos seria possível fazer um indivíduo prestar atenção em algo que se desejava.

No início do século XX a psicologia comportamental, ao consolidar a sua posição como ciência passou a se interessar cada vez mais pela educação passando a ter uma grande influência neste meio. Outros psicólogos de renome também eram adeptos da teoria comportamentalista, como Watson e Skinner.

Watson aprofundou-se nos estudos da teoria do reflexo condicionado e mostrou que o professor era o indivíduo que tinha o papel do controle no processo de ensino/aprendizagem no que diz respeito à seleção dos estímulos mais adequados. Já o aluno tinha o papel do indivíduo passivo que visava o conhecimento como pronto e acabado. Ele mostrou que pela repetição das informações de uma maneira mecanicista o aluno era capaz de compreender aquilo que se desejava. Algo que de certa forma ainda vivenciamos nos dias atuais onde a relação professor e aluno ainda em alguns locais se encontra de maneira individualizada. Contudo, observa-se que a aprendizagem se transforma num processo de estímulos mais condicionados.

A teoria de Thorndike, outro teórico que acompanhou as ideias de Watson, postulou que a aprendizagem é um processo de formação de uma conexão entre um estímulo e uma resposta (SILVA, 2004), sua teoria chamada de conexionismo se aplicava também a educação, ele desenvolveu as leis da aprendizagem que são influenciadas pela recompensa: a lei do efeito e a lei do exercício ou repetição.

A lei do efeito diz que, quando é criada uma conexão entre um estímulo e uma resposta com uma recompensa posterior a conexão é reforçada, todavia, se houver o descontentamento ou a dor a conexão é enfraquecida entre um estímulo e uma resposta. Entretanto, a lei do exercício ou repetição afirma que, quanto mais vezes for realizado o estímulo-resposta mais duradouro se tornará o conhecimento adquirido. Dessa maneira, Thorndike formulou as leis da aprendizagem que contribuíram para as bases da tecnologia educativa, onde se relaciona ao uso de um software educativo, que quanto maior for o número de vezes que o aluno repete tal prática no computador mais fixo ficará em sua memória.

Skiner, por sua vez, também acreditava que os estímulos causavam respostas no comportamento humano, porém ele defendia a existência de dois tipos diferentes de resposta para explicar o comportamento humano. Segundo Silva, (2004, p.68):

> Aos dois tipos de resposta chamou-lhes respondentes e operantes. Os respondentes são respostas que ocorrem com um estímulo específico, por exemplo, comemos (resposta) quando temos fome (estímulo). Por outro lado às respostas operantes ocorrem sem razão aparente, espontaneamente e são exclusivamente humanas (ler um livro, jogar, prestar atenção). As respostas operantes formam a base da sua teoria do condicionamento operante. Se estas respostas forem devidamente reforçadas fixam-se no comportamento humano. Encara a aprendizagem como uma associação entre estímulos (E) e respostas (R) ou vice-versa, ao verificar que o condicionamento ocorre quando a resposta é seguida de um estímulo reforçador.

Os pensamentos de Skinner nos levam a observar que ele também se baseava numa perspectiva totalmente ligada ao meio visto que as consequências das respostas influenciavam a ação futura do indivíduo, portanto, sua teoria está ligada aos pensamentos de Thorndike onde a recompensa era o fator mais importante no processo de ensino/aprendizagem, contudo, ele chamava esta recompensa de reforço. Além disso, Skinner contribuiu para o desenvolvimento de técnicas de modificação do comportamento na sala de aula. Os professores eram treinados a esperarem dos alunos as respostas corretas e a reforçarem de forma imediata e consistente. Estes pensamentos teóricos auxiliam até hoje os professores, que objetivam um conhecimento construído através da investigação, através do reforço das ideias iniciais sobre um determinado contexto. Todavia, pode-se empregar a abordagem

instrucionista no uso do computador com base no pensamento de Skinner com o conceito de ensino programado, conhecido como as "Máquinas de Ensinar". Nestes sistemas, o computador funciona como uma máquina de ensinar e o software pode existir sob a forma tutorial, exercícios e práticas, jogos educativos ou simulações. O estabelecimento das diferentes possibilidades, passos ou alternativas a serem realizadas pelo aluno remetem o professor para um mero papel de orientador do processo de exploração do programa computacional.

### 3.5.1 Teorias Cognitivistas, Ensino e Aprendizagem

O desenvolvimento cognitivo relaciona-se a um processo da mente pelo qual o conhecimento é adquirido. As teorias cognitivistas objetivam-se em explicar as atividades impulsionadas pelo pensamento cognitivo que contribuem para o desenvolvimento intelectual do indivíduo, detalhando a sua capacidade de aprendizagem.

Esta teoria afirma que a aprendizagem é produzida a partir das experiências vivenciadas, ela não é vista apenas como uma transferência, mas sim como uma representação. O intuito está em mostrar como se adquire estas representações e como estas ficam armazenadas na memória ou estrutura cognitiva. Esta teoria valoriza os processos que dizem respeito à assimilação e acomodação dos pensamentos através do seu processo de construção, mostrando a construção dinâmica do conhecimento. Dois pensamentos norteiam os paradigmas da teoria cognitiva, o primeiro relata que o processo de aprendizagem é concebido com a construção do conhecimento e não com sua aquisição, o segundo mostra que as atividades realizadas no processo de formação cognitiva de um indivíduo não está centrada na construção do saber, mas sim na construção do conhecimento.

Com base nestas informações, é visto que o professor deve se atentar a organizar e estruturar melhor a coerência dos seus conteúdos a fim de trabalhar a integração das ideias propostas ao invés de simplesmente transmiti-las. Relacionando, então, às TICs e seu material "didático" observa-se que as atividades trabalhadas por este meio oferece aos estudantes a oportunidade de desenvolver seu processo cognitivo através de maiores potencialidades interativas, propondo atividades de integração mais complexa no intuito de se construir um pensamento próprio sobre determinado assunto. Estas ferramentas do meio da informação e comunicação centradas no aluno favorecem a concepção de ambientes propícios à troca e à colaboração entre alunos. Esta nova orientação abre o caminho às perspectivas de pesquisa sobre a realidade virtual.

### **3.6 Ambientes Virtuais de Aprendizagem**

As transformações que ocorreram na ordem econômica e social, o desenvolvimento de novas tecnologias de informação e comunicação, a crescente procura em estudar e mostrar as culturas e a homogeneização tecnológica são vistas como autores da transformação dos sistemas de ensino e das metodologias educacionais.

Diante disto, observa-se que atualmente o ensino encontra-se numa forma mais dinâmica que almeja à tecnologia da informação e comunicação como um meio inovador de auxílio ao processo de ensino/aprendizagem. O desenvolvimento de ambientes virtuais de aprendizagem (AVA), tem se transformado em uma prática constante, em geral, a utilização destes ambientes não exige dos professores um domínio mais aprofundado de informática, sendo necessárias apenas poucas horas de cursos de formação a partir do uso do ambiente.

As novas tecnologias digitais de informação e comunicação são caracterizadas pela sua inovadora forma de materialização. A informação que anteriormente eram produzidas e distribuídas ao longo dos anos pelos livros, quadros negros, giz, etc., na atualidade vem sendo produzida pelos meios de informação tecnológicos. As tecnologias da informática associadas às telecomunicações vêm produzindo transformações importantes na sociedade por causa do crescente processo de digitalização. Hoje se pode afirmar que a informação digital representa o centro da organização social.

Segundo Gibson (2003), a mediação da tecnologia na aprendizagem proporciona formas inovadoras de conhecimento e possibilidades de documentação e análise para a avaliação. Esses ambientes oferecem os meios para avaliações das habilidades cognitivas, das estratégias de aprendizagem e do histórico das mudanças ocorridas no desempenho dos estudantes ao longo do curso, provendo evidências acerca dos processos envolvidos nas atividades educativas em espaços digitais e subsídios sobre a efetividade das tecnologias educacionais.

 O AVA é muito mais que um ambiente de comunicação ou mídia. Ele reúne, integra e redimensiona uma infinidade de mídias e interfaces. Podemos encontrar desde: jornal, revista, rádio, cinema, TV, bem como uma pluralidade de interfaces que permitem comunicações síncronas e assíncronas, a exemplo dos chats, listas e fórum de discussão, blogs, dentre outros (SANTOS, 2003). A aprendizagem mediada pelo AVA permite que através dos recursos da informática várias fontes de informações e conhecimentos possam ser criadas e socializadas através de conteúdos apresentados em multimídia.

#### **3.7 A Formação dos Professores**

O papel relevante das TICs, no campo educacional, depende de muitos fatores, dentre eles a formação de professores necessita ter grande destaque. Todavia, é bastante sugestivo que se reveja o papel do professor no contexto escolar, bem como sua formação continuada e sua prática pedagógica para que este perceba a necessidade de se desenvolver e melhorar a prática profissional, transformando-se em agente de mudança, mesmo que essa adequação possa gerar insegurança. O receio do novo e o medo de ousar, que se apresentam como impedimento a primeira vista, (GRECIO, Universidade Católica Dom Bosco, 2005).

As novas exigências atuais estão inteiramente ligadas ao uso das novas tecnologias, principalmente, os dispositivos computacionais que tem como premissa básica o professor. Assim, a preparação docente para a utilização dessas novas tecnologias implica em muito mais do que somente fornecer conhecimento sobre estes dispositivos, implica em processo de ensino que crie condições para a apropriação ativa de conceitos, habilidades e atitudes, que estejam relacionadas aos conteúdos abordados em sala de aula.

 Para Nogueira (2013), a presença das tecnologias nas salas de aula é uma realidade em escolas públicas e privadas, por isso, considerando que os docentes que atuam nestes espaços devem estar conscientes de que a presença das tecnologias, mais especificamente, dos dispositivos computacionais implica em novos papéis, novos comportamentos e novas práticas e responsabilidade não só na escola, mas também na sociedade, sendo sua ação, portanto, decisiva para que isso de fato se transforme em algo que traga benefício a seus alunos e a si mesmo, assim como qualquer outro recurso utilizado em sala de aula.

Então, se faz muito importante o papel do professor na utilização das TICs, sendo a prática pedagógica fundamental para que a inserção destas ferramentas no ambiente escolar se consolide de forma exitosa, não somente em relação às novas tecnologias inseridas no âmbito escolar, mas também serve como um meio didático que visa alcançar uma melhor formação

aos alunos, possibilitando que estes tenham a aprendizagem facilitada utilizando os recursos tecnológicos de forma crítica e ética.

É importante salientar que as tecnologias parecem funcionar como promotoras no processo de transformação da educação. Com ênfase a importância atribuída às tecnologias, a maior parte dos sistemas de formação acrescentou o desenvolvimento de competências ligadas a essas tecnologias, tanto nos currículos de formação inicial, quanto na própria formação. Estas competências parecem explanar não só o domínio das tecnologias, mas também a capacidade da sua utilização no que diz respeito aos contextos de aprendizagem. De forma geral, aparecem bem evidenciadas duas perspectivas: uma formação técnica e uma formação técnico-pedagógica (GRECIO, 2005).

A formação técnica se relaciona com o domínio dos meios tecnológicos e com uma habilidade com os programas e ferramentas informáticas, numa perspectiva mais técnica, ou seja, instrumental, no objetivo de utilizá-las como "ferramenta" profissional. A apropriação da tecnologia e a sua utilização sem esforço, por parte dos professores, é uma condição de extrema importância para que estes possam desenvolver competências pedagógicas relacionadas com as TICs e possam colocar as tecnologias ao serviço da educação e formação.

A segunda perspectiva está relacionada com o desenvolvimento de competências psicopedagógicas, necessárias para a utilização das tecnologias em contextos de aprendizagem. Neste caso, cabe aos professores, não apenas o domínio das ferramentas relacionadas com as TICs, mas também o conhecimento dos modos de usar e implementar essas ferramentas para fins de promoção da aprendizagem.

 Assim, a relação entre a formação docente e uso das tecnologias devem ser compreendidas a partir da complexidade do acesso (inclusão) de tecnologias, formação docente e práticas pedagógicas por considerar esses elementos fundamentais para busca de uma educação de qualidade através do uso de TICs. Nesse sentido, recomendam-se aos órgãos públicos, os núcleos de tecnologias, escolas e seus atores sociais, que criem e melhorem a infraestrutura tecnológica.

#### **3.8 Mobile Learning (Aprendizagem por Dispositivos Móveis)**

Os dispositivos móveis (Mobile Learning), tais como smartphones, netbooks e, também, os tablets aproxima cada vez mais a educação da tecnologia. Este conceito diz respeito à obtenção do conhecimento e de habilidades empregando a tecnologia móvel, em qualquer lugar e espaço de tempo. Embora seja uma metodologia nova e recentemente inserida nas escolas, o uso dessas tecnologias tem, por muitas vezes, auxiliado positivamente o processo de ensino/aprendizagem na educação.

Abordando sucintamente o aspecto histórico do surgimento do mobile learing, no ano 2000 até 2002, a Ericsson Education Ireland (centro de pesquisas educacionais da empresa Ericsson, localizado na Irlanda), desenvolveu o projeto "From e-learning to m-learning", com o objetivo de desenvolver e testar ambientes de aprendizagem móveis, para necessidades didático-pedagógicas. Posteriormente diversas conferências e pesquisas relacionadas ao assunto foram realizadas em todo o mundo.

Ainda coordenados pela Ericsson Education Ireland foram desenvolvidos projetos entre 2002 a 2007 com o objetivo de produzir material didático para smartphones e inserí-los no ambiente educacional.

Segundo Batista (2013, p.12), "politicamente, m-learning ainda está em fase bem inicial na América Latina". Ainda existem alguns pontos que dificultam a utilização dos dispositivos móveis como a restrição ao uso de celulares nas escolas. Por outro lado, apesar do vasto crescimento dos celulares, por exemplo, a infraestrutura de telecomunicações ainda é muito limitada. O acesso em banda larga, ainda é complicado e caro para a população, o que dificulta um pouco o uso dessas tecnologias.

Fazendo neste momento menção as potencialidades oferecidas pelo uso de dispositivos móveis para o ensino e aprendizagem, deve-se ressaltar a ampliação do acesso aos recursos didáticos que uma tecnologia deste tipo promove devido a sua conexão com a internet, podendo proporcionar uma espécie de intercâmbio cultural com todas as partes do mundo.

> Um aspecto importante se diz respeito à redução sucessiva dos custos dos tablets, o apelo relacionado à tecnologia de ponta e a existência cada vez maior de aplicativos educacionais têm sido elementos motivadores para a introdução dos tablets na Educação Básica. Por outro lado, as questões críticas quanto à introdução dos tablets na Educação Básica estão relacionadas a capacitação e a formação do professor, à associação entre o potencial do recurso tecnológico com a área de conhecimento e uma estratégia de ensino e aprendizagem significativa que atenda às características

do estudante em um contexto de aprendizagem ativa". DIAS e ARAÚJO (2012, p. 4).

Todavia, atualmente encontra-se disponível o uso de aplicativos educacionais livres que podem ser instalados em quaisquer dispositivos móveis, para serem utilizados nas aulas.

Estes aplicativos livres são pequenas ferramentas com poucas funcionalidades e requisitos de hardware, sendo considerados livres por dispor das quatro liberdades básicas da informática:

- Executar o programa;
- Estudá-lo;
- Redistribuir cópias;
- Aperfeiçoar o programa e liberar os seus aperfeiçoamentos, de modo que, toda a comunidade se beneficie deles.

Os aplicativos livres para os dispositivos móveis podem ser localizados atualmente em sites de aplicativos (conhecidos popularmente como stores ou lojas), com uma vasta lista de resultados, podendo encontrar aplicativos de todas as áreas do ensino.

## **3.9 A Inserção dos Tablets no Ensino Público**

Segundo a UNE (2012), o uso dos tablets na rede pública de ensino começou pelos professores do ensino médio. Desde o segundo semestre de 2011, o Ministério da Educação iniciou a distribuição dos equipamentos para 598.402 docentes. Os primeiros da lista são os professores de escolas que já têm internet em alta velocidade (banda larga), que somam 58.700 unidades. A ideia é o computador portátil chegar a 62.230 escolas públicas urbanas. As aulas preparadas no tablet, segundo o ministro Aluísio Mercadante, serão apresentadas por meio da lousa digital, espécie de retroprojetor combinado com computador, que muitas escolas já usam. No decorrer de 2011, foram entregues 78 mil desses equipamentos.

 De acordo com o MEC, o programa resultará em resultados mais satisfatórios se o professor dominar o equipamento e o seu uso, antes de chegar ao aluno. Cursos de capacitação presencial e à distância vão ser oferecidos ao professor, assim que o aparelho começar a ser distribuído.
O tablet é um meio de instrumento tecnológico de enriquecimento da aula, professores e alunos podem acessar a internet e consultar conteúdos disponíveis em diversas revistas pedagógicas. Em dezembro de 2011, o ministério abriu licitação para a aquisição de 900 mil aparelhos de fabricação nacional, de sete e dez polegadas, com câmera, microfone e bateria de seis horas de duração. O governo desembolsou quase R\$ 300 pelo tablet de sete polegadas e aproximadamente R\$ 470, pelo de 10 polegadas. No mercado, conforme o ministério, o equipamento de sete polegadas custa cerca de R\$ 800. O MEC investiu cerca de R\$ 150 milhões a R\$ 180 milhões para comprar até 600 mil unidades no ano de 2012.

 Em virtude dessa alta demanda dos tablets, pode-se listar alguns pontos positivos e negativos que este aparelho poderá trazer para o processo de ensino/aprendizagem:

#### Pontos Positivos:

- Rapidez e Flexibilidade no dia a dia;
- Captura instantânea de dados;
- Acesso á internet (para escolas com banda larga);
- Economia de materiais didáticos;
- Interatividade entre professores e alunos;

#### Pontos negativos:

- Perda de dados por erros no sistema;
- Distração por aplicativos extras;
- Travamentos em alta quantidade de conteúdo;
- Bugs (erros não identificados) do sistema;
- Comprometimento da funcionalidade do aparelho;
- Compatibilidade com aparelhos diversos.

## **3.10 Inserção dos Tablets nas Escolas da Paraíba**

O Governo do Estado, por meio da Secretaria de Estado da Educação, iniciou a entrega de 26.400 tablets às escolas de ensino médio da rede estadual no ano de 2011. O investimento total do Governo nesta ação foi de R\$ 19.259.471,07. A entrega iniciou em João Pessoa, nas escolas Liceu Paraibano, Olivina Olívia, Instituto de Educação da Paraíba (IEP) e agora segue nas demais unidades de ensino.

Os tablets foram distribuídos com alunos da 1ª série do ensino médio, nos quais foram aplicados recursos no valor de R\$ 12.209.736,00, oriundos do Fundo de Manutenção e Desenvolvimento da Educação Básica (FUNDEB) e de Valorização dos Profissionais da Educação. Os professores do Ensino Médio também receberam 15.243 tablets, sendo 5.243 adquiridos com recursos do Fundo Nacional de Desenvolvimento da Educação (FNDE), representando um investimento de R\$ 2.424.835,07; e 10 mil com recursos próprios do Tesouro Estadual, na ordem de R\$ 4.624.900,00.

Os tablets possuem 10.1 polegadas, 16 gigas de armazenamento, acesso à rede sem fio e sistema operacional Android 4.0, com câmeras frontal e traseira, saída mini-HDMI, gravador de som e vídeo. Segundo a secretária de Educação do Estado da Paraíba, Márcia Lucena, o objetivo deste investimento é estimular a linguagem eletrônica, própria dessa geração, e aproximá-la do processo de ensino e aprendizagem utilizando este tipo de equipamento.

### **4. METODOLOGIA DA PESQUISA**

A pesquisa foi realizada na Escola Estadual de Ensino Médio Orlando Venâncio dos Santos, situada na cidade de Cuité no Estado da Paraíba.

Esta pesquisa foi desenvolvida em quatro etapas, na primeira etapa analisou-se as respostas dadas por 188 estudantes da 1º série do Ensino Médio dessa escola a um questionário com 11 perguntas (Anexo 1), esse questionário teve o objetivo de investigar o uso dos tablets no início de sua implementação na escola. Os dados desse questionário foram obtidos por alunos numa investigação feita por eles na disciplina de Pesquisa no Ensino de Química, oferecida no 2º período letivo de 2013 no curso de Licenciatura em química da UFCG campus Cuité.

Na segunda etapa, para melhor discussão dos resultados, outro questionário, semelhante ao primeiro (Apêndice 1), foi aplicado para os mesmos estudantes que no momento estavam concluindo a segunda série do ensino médio. Ainda nessa etapa, realizouse uma pesquisa na internet para selecionar aplicativos que podem ser utilizados nos tablets como instrumento didático pedagógico de auxílio ao ensino de química.

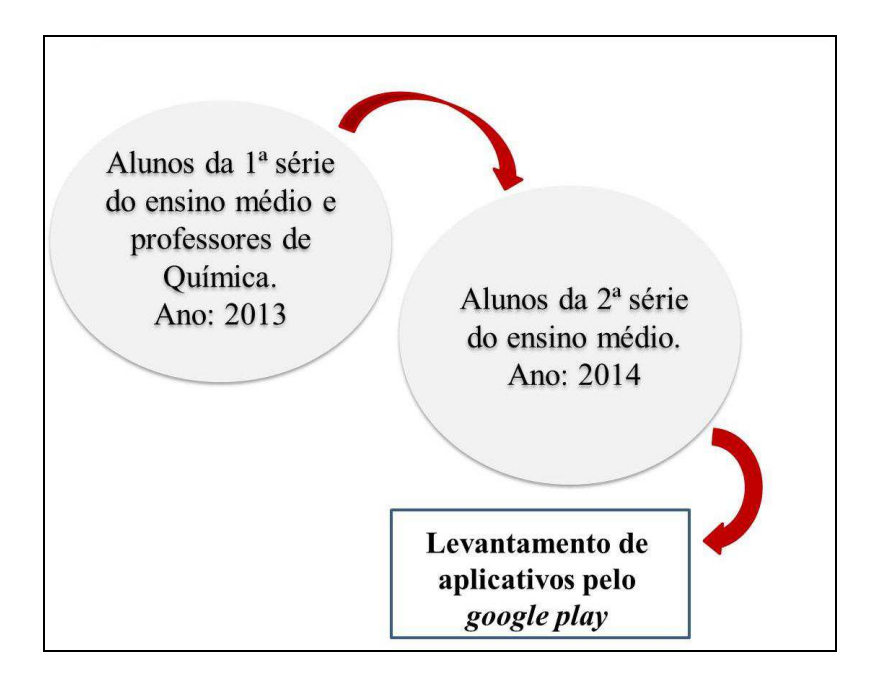

**Figura 1:** Esquema de aplicação dos questionários.

Na terceira etapa, foi feita uma apresentação dos aplicativos escolhidos para os professores, e por fim, na quarta e última etapa, estes aplicativos escolhidos foram utilizados em sala de aula com os alunos da 1º série do ensino médio e feita uma entrevista com dez alunos de cada turma na finalização desse processo.

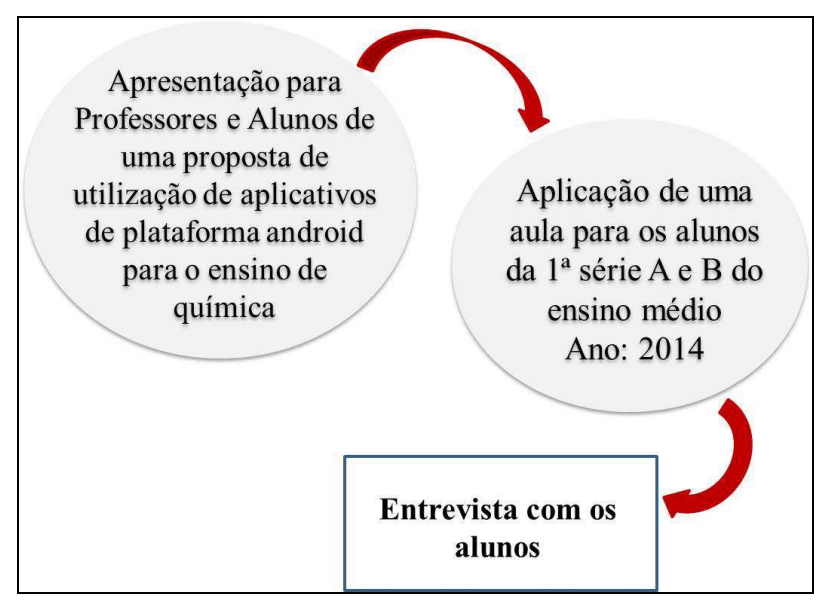

**Figura 2**: Esquema de apresentação dos aplicativos para professores e alunos, e entrevista com os alunos.

## **4.1 Processo de Recolha dos Dados**

No processo de recolha dos dados foram utilizados três questionários. O primeiro e o segundo voltados para os alunos do ensino médio, e o terceiro voltado aos professores de Química, e uma entrevista com os estudantes do 1º ano.

O primeiro questionário (Anexo 1) composto de questões de múltipla escolha foi direcionado aos alunos da 1ª série do ensino médio, com o objetivo de investigar como estes avaliavam o uso dos tablets nas aulas de química no início de sua implementação.

O segundo questionário (Apêndice 1), semelhante ao primeiro, foi aplicado aos mesmos alunos que momento estavam concluindo a segunda série do ensino médio, com o intuito de observar o andamento das atividades escolares relacionadas à utilização dos tablets em 2014, depois de um ano de uso.

 O terceiro questionário (Apêndice 1), composto por questões de múltiplas escolhas, foi direcionado a 5 professores de química com o objetivo de colher dados referentes ao uso dos objetos tecnológicos de auxílio didático, com principal enfoque no uso dos tablets.

Como complemento do levantamento dos dados foi realizado uma entrevista com vinte alunos, dez da turma do "1º A" e dez da turma do "1º B". Esta entrevista teve o intuito de analisar a opinião dos alunos depois da exposição e uso dos aplicativos em sala de aula.

#### **4.2 Levantamento dos Aplicativos de Química na Internet**

Foi realizada uma pesquisa na internet para observar a quantidade de aplicativos que podem ser baixados e utilizados nos tablets para as aulas de química. Esta pesquisa foi feita no site do [www.googleplay.com.br,](http://www.googleplay.com.br/) que funciona como uma loja virtual de aplicativos gratuitos e pagos.

#### **4.3 Apresentação dos Aplicativos aos Professores**

 Com o propósito de efetivar o uso dos tablets nas aulas de química, foi realizada uma apresentação de dezessete aplicativos, mostrando aos professores o seu funcionamento e sua aplicabilidade nas aulas. Esta apresentação foi ministrada em uma hora e explorou-se a funcionalidade dos tablets mostrando como estes podem ser inseridos nas aulas de química.

#### **4.4 Apresentação dos Aplicativos aos Alunos**

 Para concluir as atividades foram ministradas duas aulas com duas turmas da 1ª série do ensino médio (A e B), utilizando aplicativos que foram instalados nos tablets dos alunos após a apresentação, foram estes: Moléculas, Géométrie des molécules, Xenubi, Elementos químicos e Tabela Periódica Educalabs. Inicialmente, ministrou-se uma aula de apresentação dos aplicativos e seu devido uso, após isto, foi realizada uma série de atividades (os planos de aula feitos para a realização das atividades estão no apêndice 2 deste trabalho). As aulas foram realizadas de acordo com os planos de aula anexados neste trabalho.

 Na turma A da 1ª série do ensino médio, após a apresentação dos aplicativos Moléculas e Géométrie des Molécules, foi realizada uma atividade de acordo com a descrição a seguir:

1) A turma foi dividida em grupos com quatro alunos, cada grupo utilizou dois tablets com os aplicativos instalados, eles receberam um cartão de acordo com as imagens apresentadas no anexo 2, os cartões de imagem entregues foram do 2 ao 5, em seguida foi entregue a FICHA DO ALUNO (Apêndice 3) que continha a identificação dos componentes do grupo, a descrição e os procedimentos a serem adotados para a realização da atividade proposta;

- 2) De acordo com as dúvidas apresentadas, os grupos que demonstravam alguma dificuldade no desenvolminto da atividade recebiam os cartões de ajuda que continham dicas sobre o conteúdo do assunto proposto. Estes catões de ajuda estão no plano de aula anexado neste trabalho;
- 3) Para ajudar visulização da geometria da molécula, foi entregue um cartão chamado "RESPOSTA" (Apêndice 3) que ilustra a geometria da molécula. Os grupos receberam o cartão de resposta referente ao cartão que estavam realizando a atividade (Cartão 2 - Cartão 7; Cartão 3 - Cartão 8, Cartão 4 - Cartão 9 e Cartão 5 – Cartão 10).

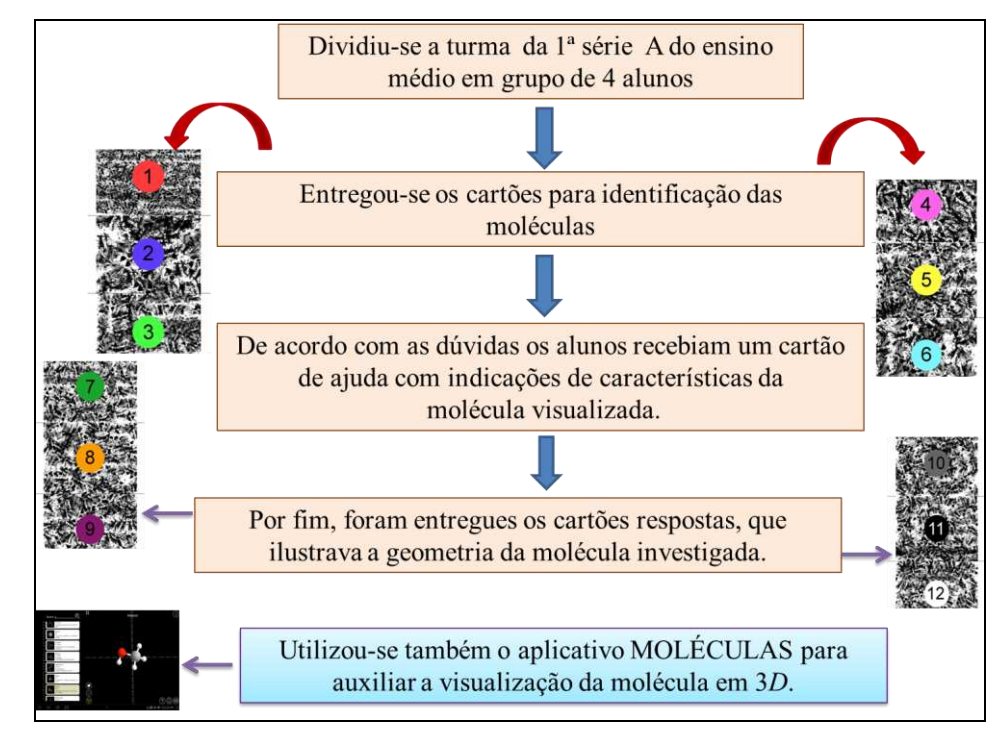

**Figura 3**: Esquema de aplicação das atividades com a turma da 1ª séria A do ensino médio.

Na turma B da 1ª série do ensino médio, após a apresentação dos aplicativos Xenubi, Elementos químicos e Tabela Periódica Educalabs, foi realizada uma atividade de acordo com a descrição a seguir:

1) A turma foi dividida em grupos com quatro componentes e dois grupos com cinco componentes, cada grupo utilizou dois ou três tabletes com os aplicativos instalados. A primeira atividade correspondia a responder o Quiz do aplicativo Elementos Químicos.

2) Através do jogo do aplicativo Xenubi (com as instruções descritas na tabela a seguir). Para esta atividade o grupo também utilizou o aplicativo Tabela Periódica Educalabs.

# **TABELA 1**: Instruções do jogo do aplicativo Xenubi.

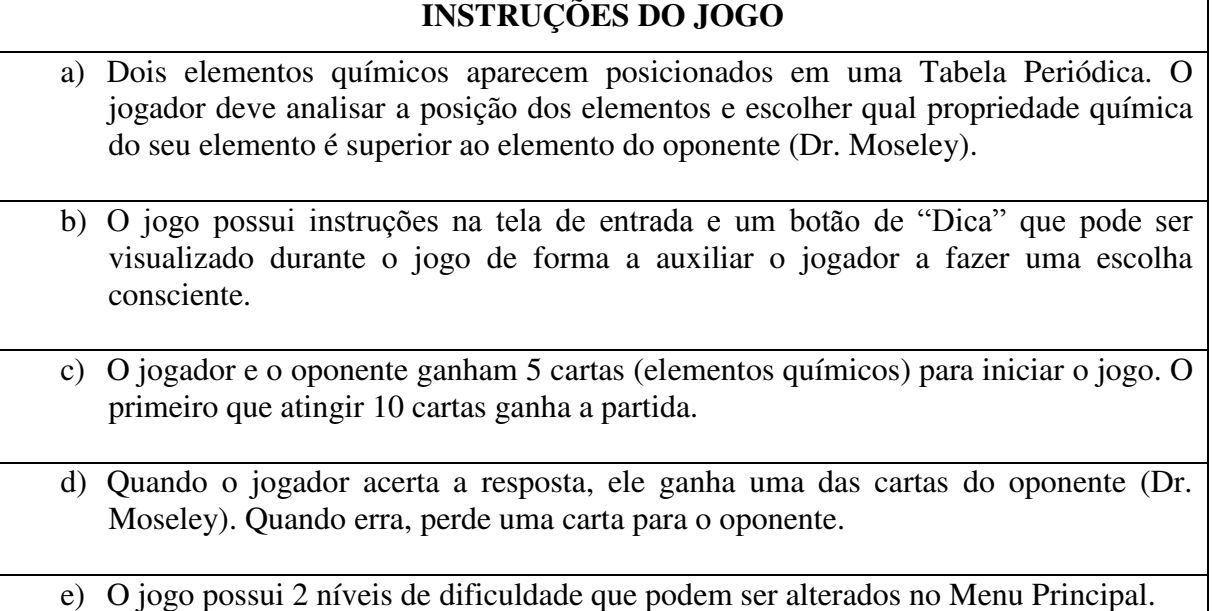

3) Cada grupo recebeu uma lista de exercício contendo 12 questões relacionadas ao assunto de tabela períodica. A resolução das questões poderia ser resolvida através do aplicativo Tabela Periódica Educalabs.

 Por fim, realizou-se uma entrevista com os alunos com o propósito de avaliar o uso dos tablets.

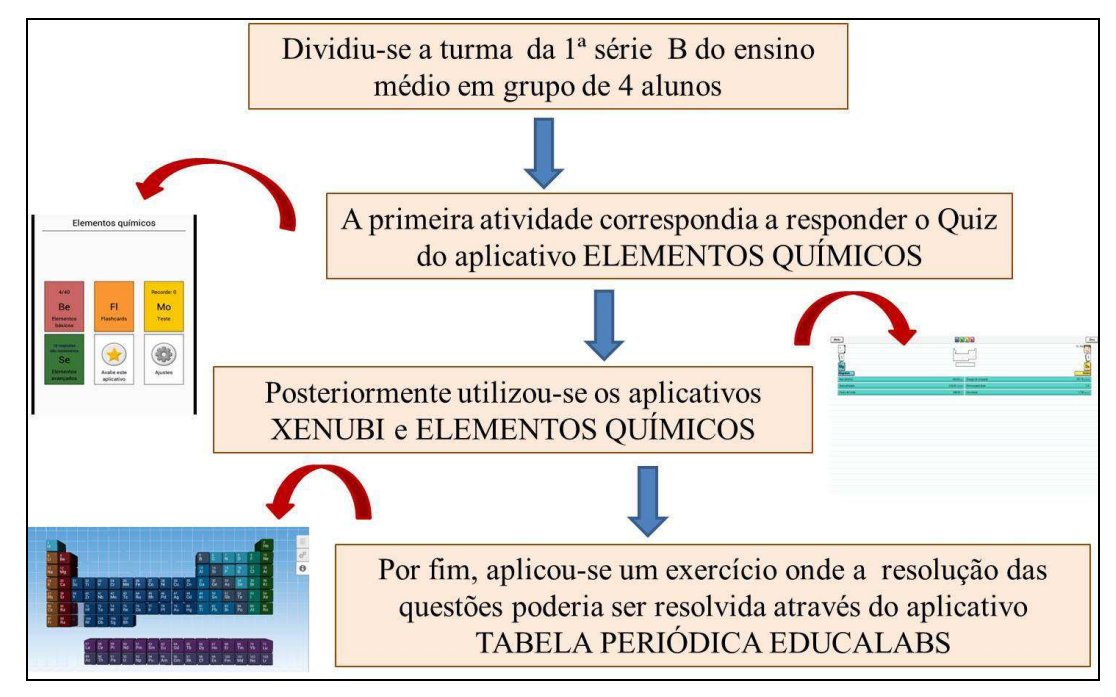

**Figura 4**: Esquema de aplicação das atividades com a turma da 1ª séria B do ensino médio.

# **5. RESULTADOS E DISCUSSÕES**

## **5.1 Análise dos Questionários dos Alunos**

Com o propósito de se conhecer como anda o funcionamento dos tablets (figura 5), entregues aos professores e aos alunos da 1ª série do ensino médio do ano de 2013, foram analisados diversos questionários que fundamentou a base desta pesquisa, os resultados obtidos através desta primeira etapa apresentam-se de acordo com os itens relatados abaixo.

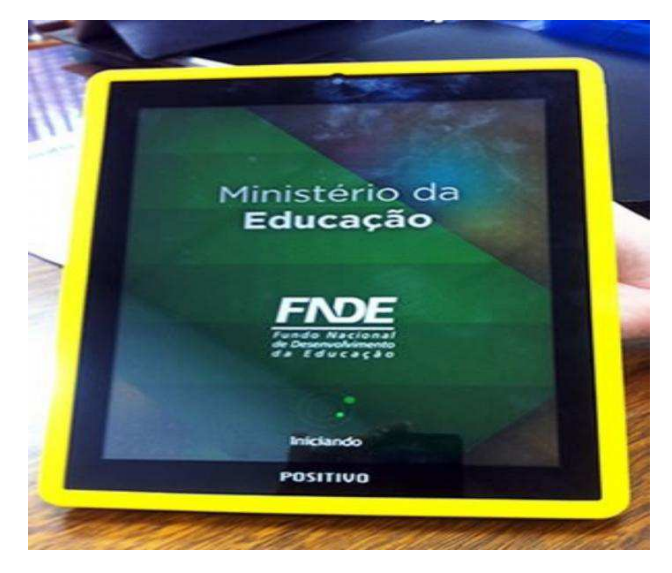

**Figura 5:** Imagem do tablet doado pelo governo estadual da Paraíba.

No período de aplicação dos questionários realizados no segundo semestre de 2013, os alunos entrevistados afirmaram que já fazia uma média de seis meses que eles haviam recebido os equipamentos e que o mesmo tinha sido utilizado algumas vezes. Quase 90% dos alunos que participaram da pesquisa afirmaram que não receberam treinamento para a utilização dos tablets, todavia, citaram não apresentarem dificuldades em manusear o aparelho e que quando trabalhado nas aulas, o próprio professor solicitante do uso do dispositivo era quem ensinava a manuseá-lo.

 Em outra questão, perguntou-se diretamente sobre o acesso a internet na escola, onde 75% dos entrevistados, afirmaram que a instituição disponibiliza acesso a internet, mas é muito lenta estando restrita a uma velocidade de 2 Mbps e quase nunca conecta.

 Contudo, quando perguntado sobre as dificuldades em utilizar o tablet nas aulas, foi possível verificar que os critérios mais citados estavam relacionados novamente à lentidão da internet cedida pela escola e ao mau funcionamento do aparelho que segundo os alunos, trava com facilidade, como se pode observar no gráfico abaixo:

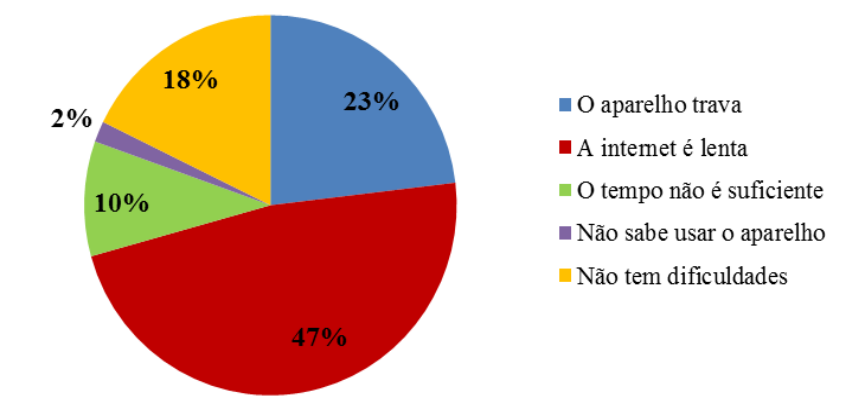

**GRÁFICO 1**: Dificuldades ao utilizar o tablet

 Ao analisar (Gráfico 1), observa-se que o uso da internet que apresenta uma baixa velocidade, afeta diretamente o uso do aparelho nas aulas, dificultando o trabalho a ser realizado tanto pelo professor quanto pelo aluno, talvez seja por isso que 10% afirmaram que, muitas vezes, o tempo para realizar as atividades não é suficiente, este é um ponto que deve ser levado em consideração pelo professor ao planejar as atividades, para que os alunos não sejam afetados por este problema.

 Um dado preocupante observado pela análise dos questionários está relacionado ao uso do tablet pelos alunos em relação às atividades escolares.

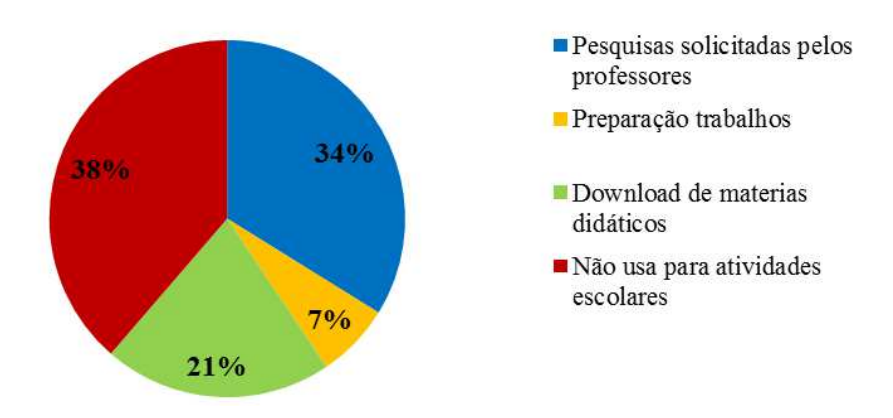

**GRÁFICO 2**: Trabalhos realizados no tablet pelos alunos.

No gráfico 2, observa-se que 38% dos alunos afirmaram não fazerem uso do dispositivo para fins escolares e que o restante dos entrevistados, totalizando um percentual de 62%, demonstraram utilizarem o tablet para alguma atividade escolar. Embora o número de alunos que afirmaram não fazerem o devido uso do tablet tenha sido elevado, observa-se que a maioria utiliza o aparelho como ferramenta de auxílio ao estudo, por outro lado, talvez o que falta, seja simplesmente um maior incentivo por parte do professor, mostrando a importância que tal dispositivo pode trazer para o ensino, dando uma direção ao aluno de como fazer um bom uso do objeto.

 Pode-se destacar pela pesquisa realizada, para que fins os alunos costumam fazer uso do tablet que receberam na escola, se somente para uso escolar ou também para fins de entretenimento, os resultados obtidos estão representados no gráfico 3:

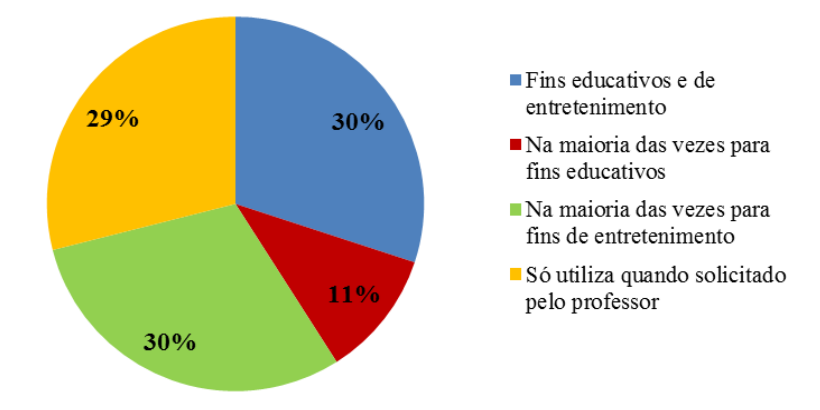

**GRÁFICO 3:** Finalidade do tablet para os alunos.

 A partir destes resultados, nota-se que 30% dos alunos entrevistados utilizam para fins educativos e de entretenimento, empatados com outros 30%, onde, na maioria das vezes, utiliza para fins de entretenimento, dessa maneira, observa-se que, parecido com o resultado anterior, os alunos não utilizam o tablet da forma que deveriam, mais uma vez, tal causa pode estar ligada a falta de incentivo dos professores ou a falta de conhecimento a respeito da utilidade de tal ferramenta. Contudo, ainda observa-se que há um grande percentual que só utiliza o aparelho quando solicitado pelo professor, infelizmente, vê-se um problema que deve estar relacionado à falta de prática tanto por parte do professor, quanto por parte dos alunos de utilizar o tablet para fins educativos. Sabe-se que o uso do tablet não é restrito apenas para finalidades educativas, no entanto, utilizá-lo na maioria das vezes pra outros fins, faz do dispositivo uma ferramenta de ensino que não produz bons resultados, ou seja, o uso do tablet não está trazendo para o ensino de química nada de inovador, nada que tenha o poder de elevar a qualidade do ensino de modo mais positivo.

 Pela análise do questionário foi possível perceber através das respostas dos alunos que o professor quase nunca solicita o uso do tablet nas aulas, isto faz com que os alunos não adquiram o hábito de utilizar o aparelho da forma que seria necessária.

alunos a respeito das mudanças que o tablet trouxe para as aulas de química.

Tal fato pode ser observado pelo resultado do gráfico 4, que demonstra a opinião dos

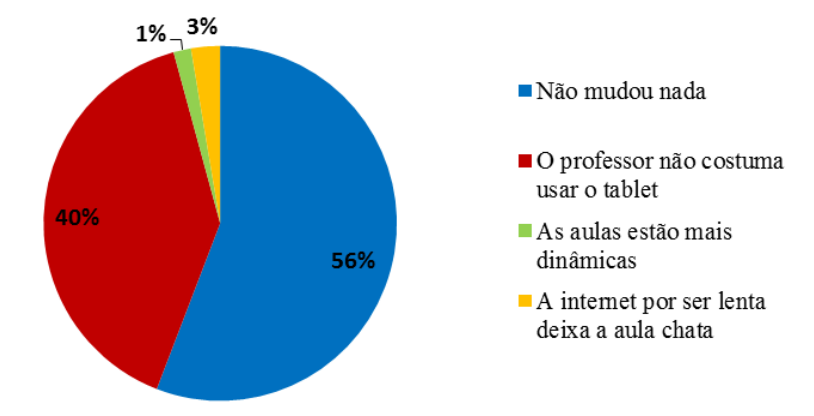

**GRÁFICO 4**: Mudanças que o tablet trouxe as aulas de química.

 Analisando os resultados ilustrados pelo gráfico 4, observa-se a insatisfação dos alunos em relação ao uso dos tablets nas aulas de química, 56% dos alunos afirmam não terem enxergado nenhuma mudança após o recebimento do aparelho e 40% diz que o professor não faz uso do tablet na disciplina. Isto, demonstra que os professores não foram preparados para trabalhar com o aparelho em sala de aula, acarretando nos alunos a falta de interesse para sozinhos usarem o dispositivo com fins educativos, observa-se que não há estímulo da parte do professor para que os estudantes façam bom uso do tablet.

 Quando perguntado aos alunos sobre os benefícios que o uso do tablet trouxe para o ensino (Gráfico 5), a grande maioria afirmou não ter visto benefícios depois do recebimento do aparelho, percebeu-se que a lentidão da internet influenciou negativamente o uso do tablet, pois, não comporta o número de alunos que a utilizam ao mesmo tempo.

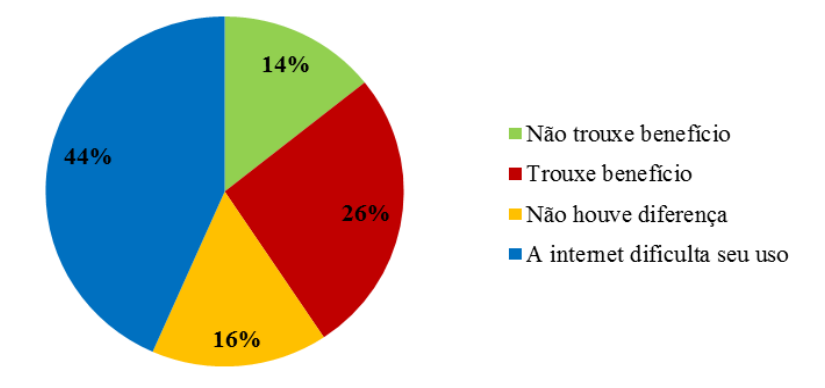

**GRÁFICO 5**: Benefícios ocasionados pelo uso do tablet.

Os 14% dos alunos que disseram não terem percebido benefícios após o recebimento dos tablets, afirmaram não utilizá-los nas aulas. É possível observar também que, os 26% que disseram perceberem benefícios após o recebimento dos tablets, fazem tal afirmação pelo fato de acessarem mais a internet. Já 16% afirmaram não terem visto diferença depois do uso do tablet porque já faziam tudo que o aparelho pode oferecer no computador pessoal. Por fim, 44% disseram que a internet cedida pela escola dificulta o manuseio do aparelho, por não conseguirem realizar as tarefas da forma que deveria fazer.

 As próximas análises estão relacionadas ao segundo questionário que está disponível no segundo questionário do apêndice 1 deste trabalho, aplicado aos mesmos alunos que encontram-se agora na segunda série do ensino médio no segundo semestre de 2014. O Questionário parecido com o anterior se objetivou em buscar como está sendo feita a utilização dos tablets depois de um ano de uso. Esta investigação trouxe além de questões objetivas, duas questões de caráter discursivo, com o intuito de se conhecer a opinião dos alunos a respeito do ensino de química relacionado ao uso do tablet.

 Ao analisar as respostas dos alunos, percebeu-se que a situação permanece quase a mesma de um ano atrás, de acordo com a com a primeira pergunta do questionário presente no apêndice 2, 83% dos entrevistados afirmaram que não fizeram uso do tablet em sala de aula, durante o ano de 2014, e que continuam sem receber nenhum tipo de treinamento para utilizar o aparelho adequadamente.

 Novamente, perguntou-se da dificuldade de usar o tablet na escola, as respostas também foram semelhantes a do ano anterior como demonstrado no gráfico 6.

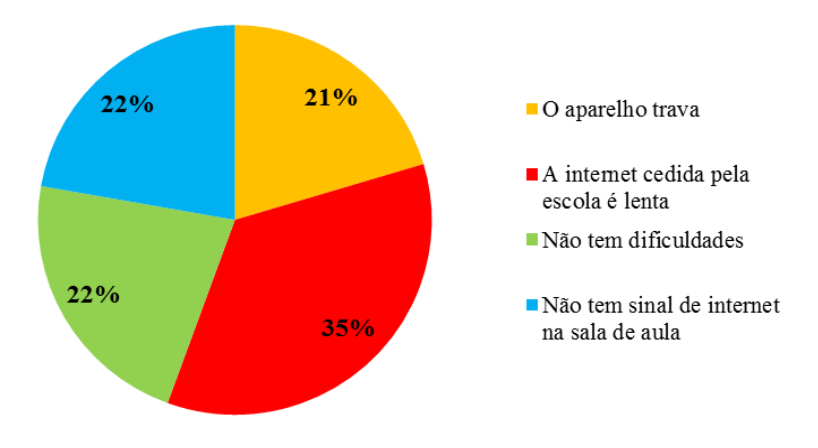

**GRÁFICO 6:** Dificuldades de utilizar o tablet na escola.

 A partir dos resultados observados acima, permanece claro que a maior dificuldade de se utilizar o tablet na escola continua sendo o problema da baixa velocidade da internet, além do mais, depara-se com o fato de que o sinal da internet não alcança a escola toda, apenas as localidades mais próximas ao roteador que se encontra no laboratório de informática. Em comparação com o gráfico 1, observa-se que embora tenha ocorrido um decréscimo de 47% para 35%, a maioria continua afirmando que a maior dificuldade está na lentidão da internet, além disso a porcentagem de alunos que afirmaram não sentirem dificuldades em usar o dispositivo móvel aumentou 4%.

 Da mesma forma que o questionário anterior, voltou-se a perguntar para que fins o aluno faz uso do tablet o resultado aparece ilustrado no gráfico 7.

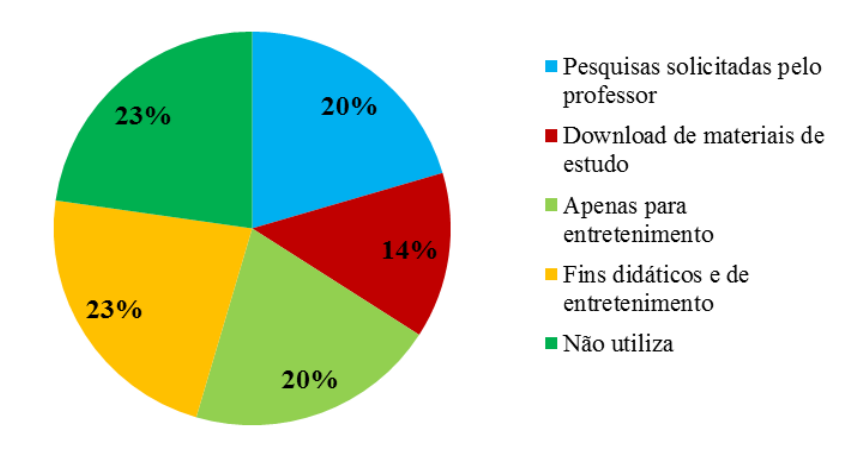

**GRÁFICO 7**: Finalidade do tablet para os alunos.

 Em confronto com o resultado do gráfico 2, observa-se uma pequena diferença, a utilização do aparelho apenas para uso de entretenimento diminuiu e as respostas foram mais distribuídas, dessa maneira é perceptível que os alunos estão mais habituados a usarem o tablet para fins educativos. Contudo, através da análise dos questionários atuais, 97% dos alunos afirmaram na primeira pergunta do questionário que nas aulas de química o tablet não é utilizado, percebe-se que os professores ainda não incentivam os alunos a fazerem uso do aparelho para facilitar o processo de ensino/aprendizagem, é claro e evidente, que o dispositivo não será utilizado em todas as aulas como facilitador deste processo, sabe-se que o equipamento foi inserido no âmbito escolar apenas para oferecer um maior suporte aos professores e alunos no que diz respeito à conexão dos mesmos a rede mundial de computadores, auxiliando assim, muitas vezes nos trabalhos escolares. No ensino de química, a utilização do tablet poderia por muitas vezes fazer com que o conteúdo se aproximasse mais da realidade dos alunos, por meio de aplicativos que demonstraram diversos dos conceitos químicos de uma forma mais concreta, facilitando assim, a compreensão dos estudantes com os conteúdos.

 Com base nas questões discutidas acima, perguntou-se aos alunos por meio do questionário, quais melhoramentos o uso do tablet levou para seus estudos, porém, como os mesmos afirmaram que o professor não faz uso do dispositivo, as respostas para tal questão foi a mesma, que o professor não utiliza o aparelho e que por isso não houve melhoras nos estudos.

 Por fim, perguntou-se a opinião dos alunos se eles achavam que os professores deveriam passar por uma capacitação para desenvolver maiores habilidades para utilizarem os tablets nas aulas e 93% afirmaram que sim. Com isso, observa-se que o problema da má utilização dos aparelhos deve estar relacionada à falta de capacitação e, portanto, de conhecimento da parte do professor em não saber como utilizar o tablet nas aulas, o que pode refletir na falta de interesse dos alunos em não buscar conhecer o que o aparelho pode proporcionar de positivo para seus estudos.

 Dessa forma, pela análise desses questionários, percebeu-se que o aparelho não está sendo utilizado da forma que deveria, e que este problema está relacionado a uma série de fatores que envolvem de maneira geral uma simples questão, a falta de capacitação tanto para professores quanto para os alunos, por outro lado, não se pode deixar despercebido que existe uma falta de interesse das duas partes no que se trata da utilização dos aparelhos.

#### **5.2 Análise dos Questionários dos Professores**

Para compreender melhor a forma como os tabletes são usados na escola, foi realizada uma entrevista com os professores de química, através da aplicação de um questionário (Apêndice 1), com um total de 14 perguntas de caráter discursivo e objetivo.

Primeiramente, procurou-se saber a quanto tempo o professor estava com o tablet, 80% dos entrevistados afirmaram estarem com o aparelho há mais de seis meses.

Posteriormente a esta pergunta, procurou-se compreender se antes dos tablets os professores já faziam uso das TICs, novamente, 80% afirmaram que já faziam uso de materiais tecnológicos como computadores, projetor de imagens e vídeo-aula, além disso, dentro desta faixa, 40% não souberam explicar que tipos de tecnologia utilizavam. Os outros 20% restantes afirmaram fazerem uso apenas do livro didático.

Após isto, foi perguntado se a escola mediou algum tipo de treinamento, após o recebimento dos tablets, o resultado desta questão está representado no gráfico 8:

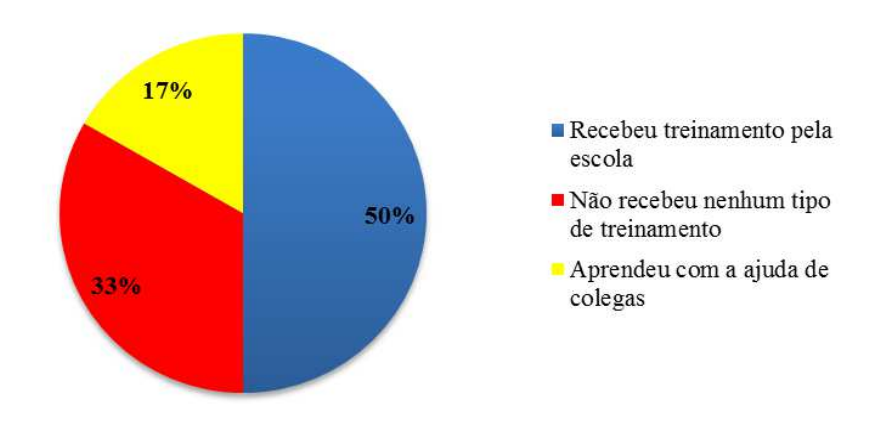

**GRÁFICO 8**: Maneira como o professor aprendeu a manusear o tablet.

A partir dos dados do gráfico 8, foi visto que a metade dos docentes entrevistados afirmaram terem recebido treinamento pela escola, mas 33% disseram não terem recebido este treinamento, ainda em relação a esta questão 17% afirmaram terem aprendido a manusear o aparelho com colegas. Dessa maneira, observa-se que, metade dos professores não foram devidamente capacitados para tal atividade. Todavia, ao se perguntar se houve algum tipo de capacitação para ensinar a introduzir o tablet no planejamento das aulas, 80% dos professores

afirmaram que não houve o que de certa maneira contradiz com a questão anteriormente citada.

De modo geral, os entrevistados afirmaram que percebe nos professores da escola, certa resistência em utilizar o tablet nas aulas devido a lentidão da internet e a falta de domínio do aparelho, o gráfico 9, mostra a frequência com que os professores de química utilizaram o tablet desde que receberam.

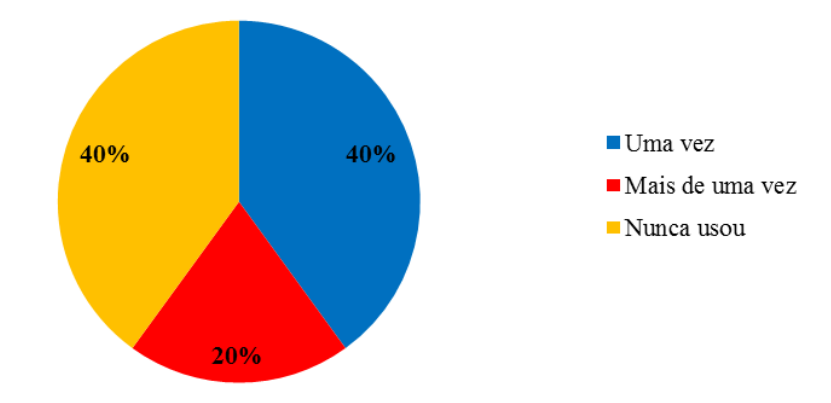

**GRÁFICO 9:** Frequência com que o professor utiliza o tablet nas aulas.

 O gráfico 9 mostra que 40% dos professores afirmaram terem feito uso do tablet apenas uma vez, enquanto apenas 20% disseram ter utilizado o aparelho mais de uma vez, porém outros 40% afirmaram nunca terem feito uso do dispositivo, pelos motivos citados acima. Contudo, todos relataram se sentirem despreparados para introduzir o tablet como uma ferramenta de auxílio ao ensino na sala de aula, por muitas vezes sentirem limitações ao utilizar os equipamentos de informática. Outras questões como o mau funcionamento do aparelho e o curto tempo das aulas, foram citados como aspectos que limitam o uso do tablet nas aulas.

 Além disso, foi perguntado a opinião dos professores quanto à contribuição do tablet nas aulas, 80% dos entrevistados relataram que o dispositivo contribui de forma positiva no processo de ensino/aprendizagem por facilitar as pesquisas, de outra maneira, o mesmo equipamento dispersa os alunos que deixam de prestar atenção na aula para acessarem as redes sociais. Por outro lado, 20% dos professores afirmaram não enxergarem contribuição nenhuma do tablet para o ensino, relatando que o aparelho não é de boa qualidade e que não conhecem aplicativos na área de química para serem utilizados nas aulas, vale salientar que os tablets dos professores têm aplicativos instalados, são estes: MEC Mobilidade, que é a loja

virtual do Ministério da Educação e Governo Federal onde se baixam aplicativos exclusivos e gratuitos; TV Escola, onde o professor pode assistir toda a programação do canal através do dispositivo; o E-proinfo, ambiente colaborativo que disponibiliza cursos on-line e outras formas de apoio ao processo ensino-aprendizagem; o Portal do Professor, que disponibiliza material em PDF, tais como propostas de aulas, material didático, endereços virtuais de bibliotecas, museus, revistas pedagógicas e outras páginas com teores educacionais, além do *play store*. Contudo, são aplicativos que necessitam de estar conectados à internet para usufruir dos conteúdos.

 Para finalizar, os professores afirmaram não terem visto mudanças no ensino após o recebimento dos tablets, os pontos mais citados foram a falta de tempo, a dificuldade de utilizar o aparelho e a dispersão dos alunos que utilizam o dispositivo durante as aulas pra acessar as redes sociais. Além disso, relataram que os alunos não apresentaram mudanças significativas depois do uso do tablet, mas reconheceram que se houvessem mais treinamentos para se aperfeiçoarem no manuseio do aparelho, esta realidade poderia mudar, mas o problema no ponto de vista de alguns continua sendo a falta de valorização da classe trabalhadora e que a inserção de novas tecnologias não serão capazes de modificar a realidade do ensino público do Brasil, enquanto os professores não tiverem o devido reconhecimento.

## **5.3 Levantamento dos Aplicativos de Química na Internet**

 Tendo em vista estas questões discutidas até aqui, foi realizada uma série de atividades que se objetivou em proporcionar aos professores e alunos um uso mais efetivo do tablet. Antes de se pensar em demonstrar na escola como desenvolver atividades com o uso do tablet, procurou-se na internet aplicativos voltados ao ensino de química, no site do googleplay.com.br, para demonstrar aos professores e alunos a quantidade de material que existe na rede mundial de computadores que pode ser baixado gratuitamente e utilizados nas aulas com os mais diferentes conteúdos. Abaixo na tabela 2, estão listados os 37 aplicativos de plataforma android encontrados:

| Logo            | <b>Aplicativo</b>                           | Série                                       | Proposta Didática                                         | <b>Idioma</b> | <b>Tamanho</b>   |
|-----------------|---------------------------------------------|---------------------------------------------|-----------------------------------------------------------|---------------|------------------|
|                 | <b>Estados</b><br>Físicos da<br>Matéria     | $1^{\circ}$                                 | Animação das<br>mudanças de estados<br>físicos da matéria | Português     | 10M              |
| <b>Ciências</b> | Os Elementos<br>Químicos                    | $1^{\circ}$                                 | Conteúdo e exercício<br>sobre elementos<br>químicos       | Português     | 503 <sub>k</sub> |
|                 | Elementos<br>Químicos<br><b>Nomes Teste</b> | $1^{\circ}$                                 | Jogo de nomes e<br>fórmulas de nomes de<br>elementos      | Português     | 4,3M             |
| educalabs       | Tabela<br>Periódica<br>Educalabs            | $1^{\circ}$                                 | Tabela periódica e suas<br>propriedades                   | Português     | 11M              |
| Xe N U Bi       | Xenubi                                      | $1^{\circ}$                                 | Jogo sobre tabela<br>periódica                            | Português     | 777k             |
|                 | Carbono<br>Quiral                           | $3^{\circ}$                                 | Conceito de carbono<br>quiral e a regra de Van't<br>Hoff  | Português     | 11M              |
|                 | Mirage:<br>Molécules<br>Simples             | $1^{\circ}$                                 | Visualizador de<br>moléculas em 3D                        | Francês       | 22M              |
|                 | Mirage:<br>Géométrie dês<br>Molécules       | $1^{\circ}$                                 | Visualizador de<br>moléculas em 3D                        | Francês       | 24M              |
|                 | Moléculas                                   | $1^{\circ}$ , $2^{\circ}$<br>$e\ 3^{\circ}$ | Visualizador de<br>moléculas em 3D                        | Português     | 53M              |
|                 | Formas do<br>Carbono                        | $1^{\circ}$                                 | Estruturas e formas<br>alotrópicas do carbono             | Português     | 12M              |
|                 | Teste de<br>Chama                           | $1^{\circ}$                                 | Simulador de espectro<br>de linhas da chama               | Português     | 9,6M             |
|                 | Lab Interativo<br>de Ciências               | $1^{\circ}$                                 | Simulador de<br>laboratório                               | Português     | 44M              |

**TABELA 2**: Lista de aplicativos relacionados ao ensino de químicas baixados no google play.

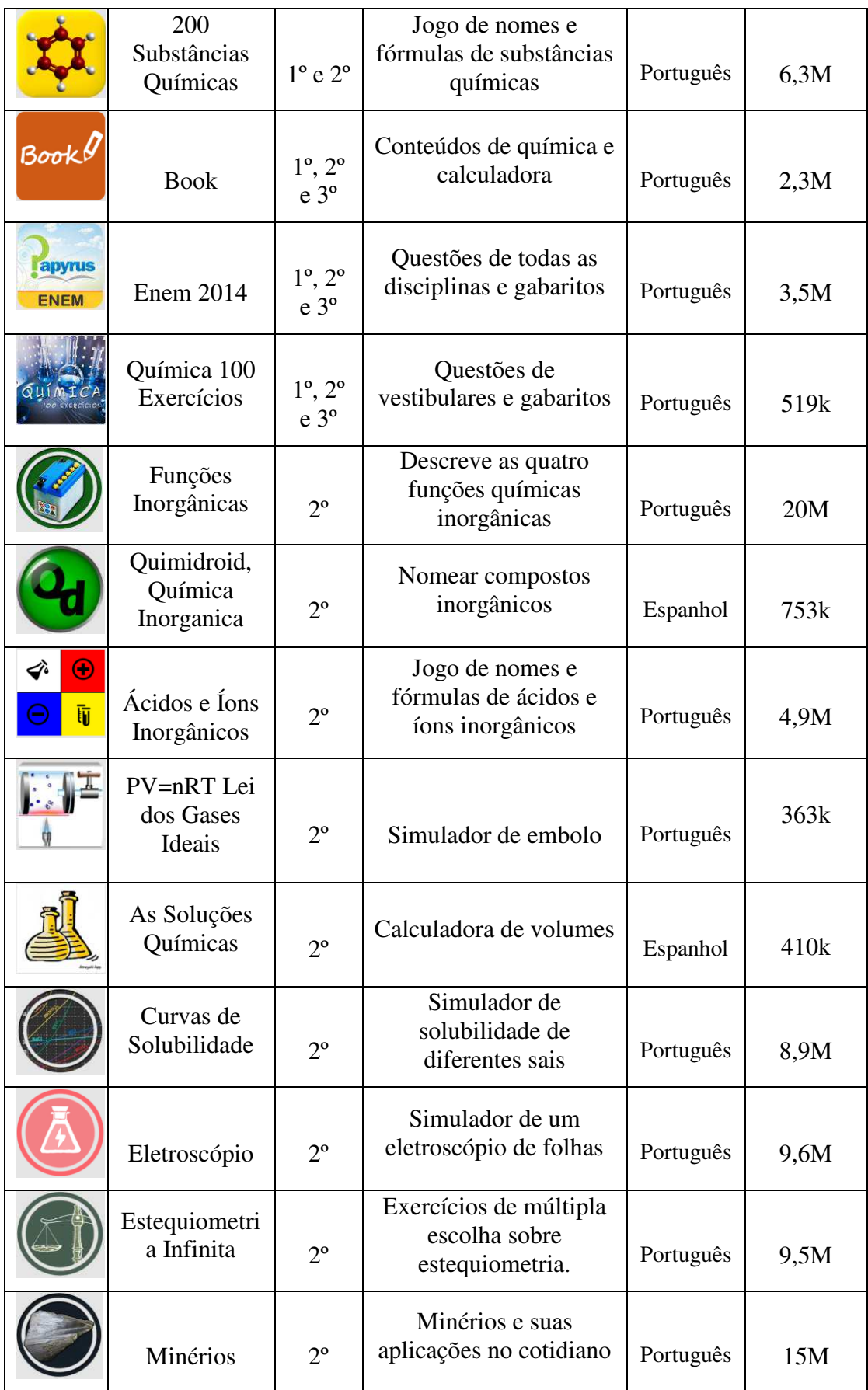

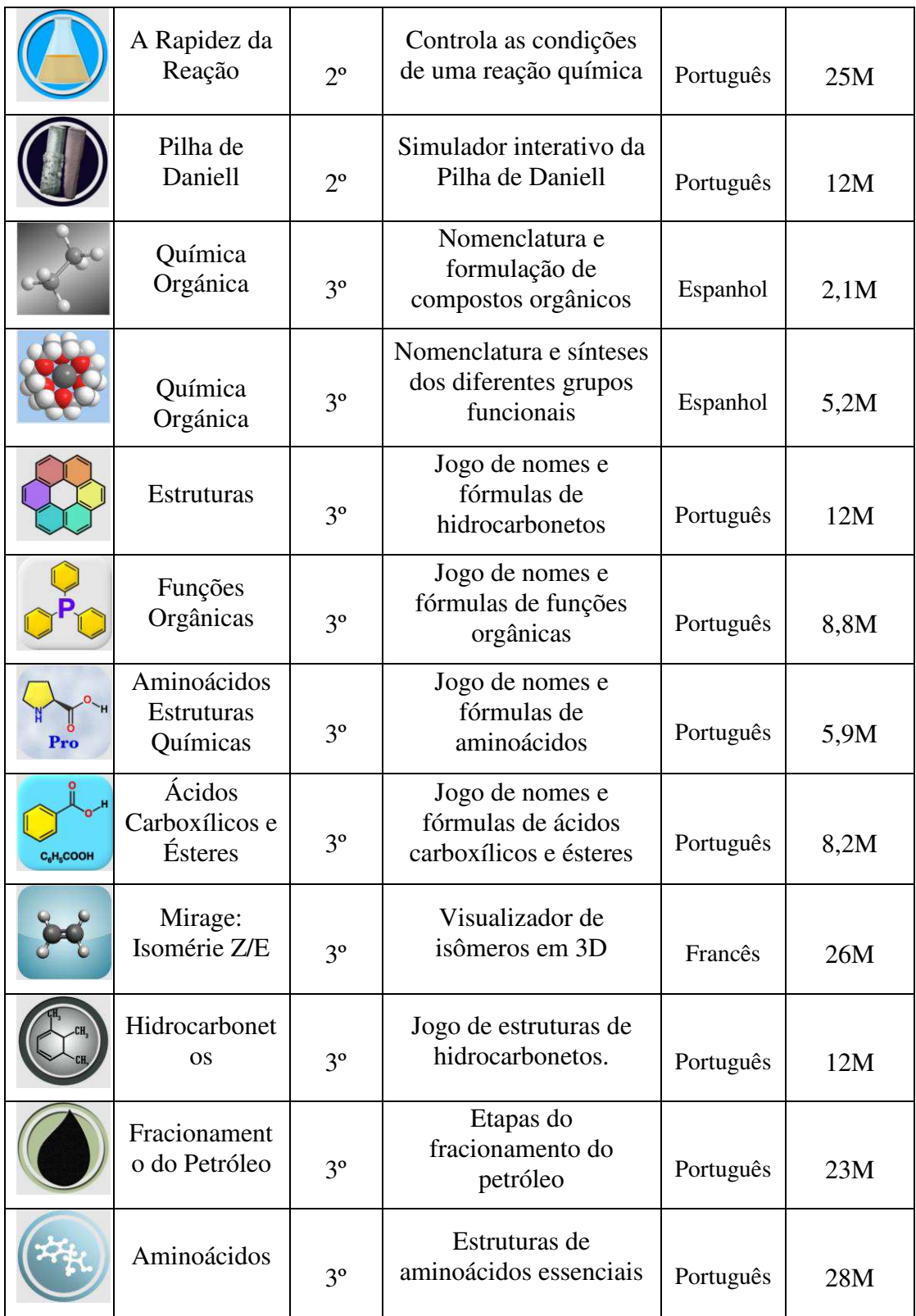

## **5.4 Apresentação dos Aplicativos aos Professores**

Para auxiliar o processo de ensino/aprendizagem das turmas que fazem uso do tablet na escola, foi realizada uma apresentação no horário do planejamento dos professores, com o intuito de demonstrar como o tablet pode ser utilizado nas aulas de química. A apresentação realizada na forma de slides abordou os conceitos das TICs, o Proinfo, as características do tablet educacional, seu sistema operacional, o que são e onde encontrar os aplicativos para os tablets. De modo geral, foram apresentados aos professores dezessete aplicativos listados abaixo, voltados para o ensino de química, demonstrando a maneira correta de utilizá-los juntamente com os conteúdos por eles ministrados.

- Elementos químicos Nomes teste;
- Mirage: Géométrie dês Molécules
- · Moléculas:
- Tabela Periódica Educalabs;
- Xenubi;
- Enem 2014;
- Ácidos inorgânicos;
- 200 substâncias químicas;
- Nomenclatura química orgânica;
- Book:
- Laboratório interativo de ciências;
- Química: 100 exercícios;
- Química orgânica;
- Funções orgânicas em química;
- Ouimidroid;
- Hidrocarbonetos;
- Aminoácidos.

Ao fim da apresentação, foi entregue aos professores a mesma lista de aplicativos do Google Play detalhada acima, também foi entregue dois planos de aulas relatando o uso do tablet educacional, com os seguintes assuntos: geometria das moléculas (tema - *Geometria*  *molecular e ligações químicas em 3D)* e tabela periódica (tema - *A tabela periódica do jeito que você nunca viu!).* Por fim, foram abordadas as dúvidas relacionadas ao desenvolvimento das aulas e ao uso destes aplicativos, onde se observou que os professores sentem bastante dificuldade de manusear o aparelho. Desse modo, os professores decidiram inserir no plano de aula anual do ensino médio, atividades com a utilização do tablet nas aulas de química.

## **5.5 Apresentação dos Aplicativos aos Alunos**

A apresentação dos aplicativos aos alunos foi realizada devido ao pedido dos professores que se interessaram em trabalhá-los nas aulas de química. Compareceram os alunos das turmas da 1ª série A, B, C, D, E e F do ensino médio, o conteúdo dos slides apresentados aos alunos foi o mesmo apresentado aos professores, contudo a abordagem do conteúdo foi centralizada no manuseio dos aplicativos e na forma como eles usam o tablet. No final da apresentação diversos alunos mostraram interesse em estudar os aplicativos mostrados, então foi marcada uma aula nas turmas da 1ª série A e da 1ª série B do ensino médio, para se trabalhar os aplicativos de um modo mais detalhado (figura 6).

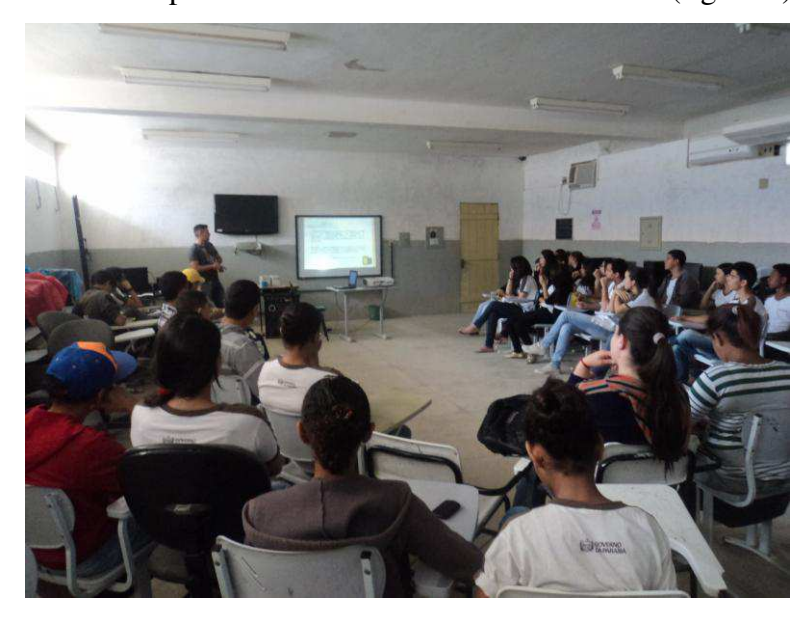

**Figura 6:** Apresentação dos aplicativos aos alunos.

## *Aula na turma da 1ª série A do ensino médio*

A turma com um total de 36 matriculados se encarregou de baixar o aplicativo com antecedência, para evitar perda de tempo no dia da aula. O tema da aula foi *Geometria das Moléculas,* foram trabalhados dois aplicativos relacionados ao tema, detalhados a seguir:

**MIRAGE**: **Géométrie des molécules** – aplicativo Francês que utiliza a realidade aumentada (RA), *integração de informações virtuais as visualizações do mundo real através de uma câmera*, está disponível para smartphone e tablet Android. Ele permite inserir objetos virtuais sobre os marcadores, que são figuras geométricas impressas em papel que estão presentes no anexo 2 deste trabalho. Apontando a câmera de um smartphone ou tablet para estes marcadores, o usuário pode observar uma molécula de todos os ângulos. Doze cartões estão habilitados para esta aplicação, sendo que 6 cartões permitem visualizar o problema a ser resolvido e os outros 6, são cartões de ajuda, que fornecem elementos para resolução.

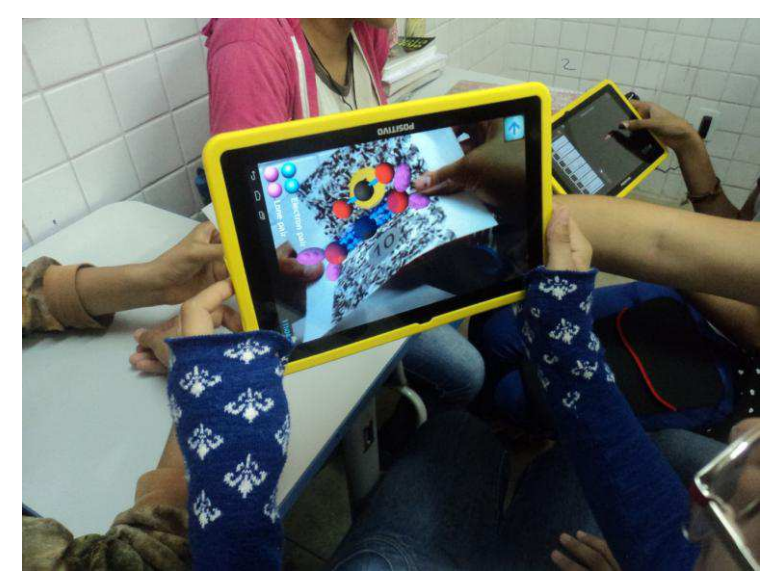

**Figura 7**: Utilização do aplicativo pelos alunos

**MOLÉCULAS**: Este é um aplicativo (figura 7), que apresenta moléculas publicadas no portal da Química Nova Interativa (QNInt). A maior parte deste conteúdo foi produzida do projeto 365 dias de Química, realizado durante o Ano Internacional da Química. As moléculas apresentadas são manipuladas pelos usuários, permitindo a visualização por diferentes ângulos, assim como ampliar ou reduzir as estruturas, para que seja dado destaque em áreas de interesse. Cada molécula possui um texto explicativo que demonstra suas principais características químicas, aplicações e dados históricos.

O objetivo dos aplicativos em relação à aula está baseado na melhor visualização e descrição das moléculas, levando ao aluno a aproximação do abstrato à realidade. Após a apresentação dos aplicativos aos alunos, foi realizada uma atividade, da maneira como está descrita na metodologia deste trabalho, onde foi possível notar que os alunos se sentiram mais motivados a estudarem movidos pelo poder da investigação que os aplicativos proporcionaram no decorrer da atividade. Dessa maneira, afirma-se que os estudantes tiveram um desempenho e uma aceitabilidade em relação ao uso dos aplicativos de química, melhor do que o esperado.

# *Aula na turma da 1ª série B do ensino médio*

A turma com um total de 34 matriculados se encarregou de baixar o aplicativo com antecedência, para evitar perda de tempo no dia da aula. O tema da aula foi *Tabela Periódica,* foram trabalhados três aplicativos relacionados ao tema, detalhados a seguir:

**ELEMENTOS QUÍMICOS NOMES TESTE:** Aplicativo em forma de Quiz com os nomes e símbolos de todos os 118 elementos químicos da Tabela periódica.

**XENUBI**: Aplicativo em forma de jogo que permite ao aluno exercitar seu conhecimento quanto à relação das propriedades de um elemento químico e sua posição na tabela periódica.

**TABELA PERIÓDICA EDUCALABS**: Aplicativo que facilita o entendimento sobre o comportamento das propriedades periódicas e aperiódicas dos elementos através da visualização 3D interativa. Possibilita, também, a observação tridimensional do modelo atômico de cada elemento e sua respectiva distribuição eletrônica (figura 8).

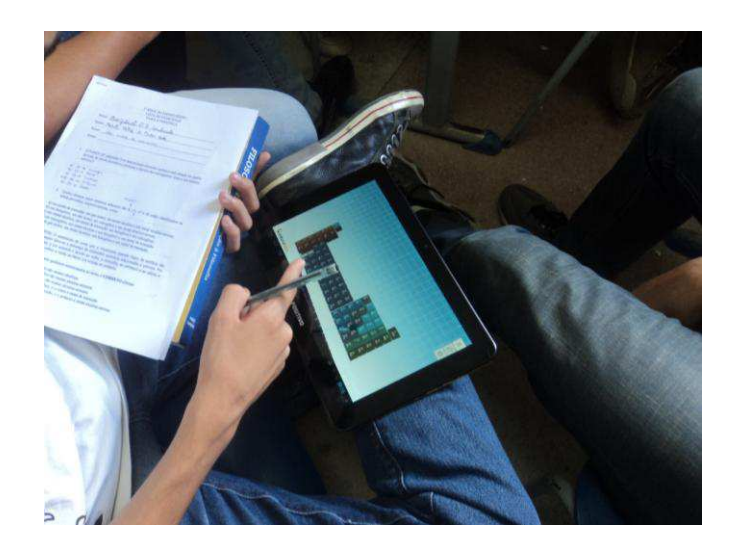

**Figura 8**: Utilização do aplicativo Tabela periódica pelos alunos

 Em relação à primeira atividade desenvolvida, que se deu a partir da aplicação do aplicativo Elementos Químicos Nomes Teste, observou-se que a maior parte dos alunos identificaram, facilmente, os elementos mais conhecidos e cujo seus símbolos são as letras iniciais de seus nomes, tais como: Hidrogênio, Magnésio, Cálcio, Ferro, Carbono, Nitrogênio, Oxigênio, Flúor, Cloro, Hélio. Contudo, com os demais elementos químicos observou-se uma dificuldade aparente.

A segunda atividade foi desenvolvida através do jogo do aplicativo Xenubi, onde os alunos testaram seus conhecimentos sobre propriedade periódica dos elementos. Para esta atividade, o grupo também utilizou o aplicativo Tabela Periódica Educalabs, para visualizarem melhor a disposição e a disposição dos elementos químicos pela tabela periódica, como esta atividade apresentou um nível um pouco mais elevado que a primeira, os alunos demonstraram um maior nível de dificuldade de desenvolvê-la.

Por fim, houve a resolução das questões relacionadas ao último aplicativo trabalhado apresentando diversas informações sobre as propriedades periódicas e aperiódicas de cada átomo.

Os alunos tiveram uma ótima receptividade em relação ao uso do aplicativo, alguns dominaram o manuseio não somente deste último, mas de todos os aplicativos em curto período de tempo. A primeira vista, notou-se uma dificuldade de entrosamento entre os alunos de alguns grupos, como que não tivessem o hábito de trabalho em grupo em sala de aula, contudo, nada atrapalhou o desenvolvimento das atividades que teve um alto índice de aproveitamento.

Como relatado anteriormente, no final das atividades foi realizado uma entrevista com os alunos que participaram da aula citada acima. Através da análise das entrevistas cedidas pelos alunos, notou-se que muitos afirmaram que o uso de aplicativos instalados no tablet e utilizado durante as aulas, facilita o processo de aprendizagem de química, tornando o estudo mais prazeroso e dinâmico, além de aproximar a teoria da realidade.

## **6. CONSIDERAÇÕES FINAIS**

Com este trabalho, pode-se concluir que, o efetivo uso das TICs na escola, principalmente, nas salas de aula, é pouco utilizado por docentes e alunos. As escolas, de modo geral, precisam compreender que a utilização das tecnologias não se dá somente como um complemento do processo de ensino e aprendizagem e do currículo escolar, mas sim, como objetos que atualmente fazem parte diariamente da sociedade como um todo, sendo indispensável seu uso em qualquer parte do mundo.

Além disso, é de extrema importância que os professores sejam capacitados para realizar tal trabalho de acordo com o perfil das práticas pedagógicas adotadas pelo sistema de ensino da sua escola, e que estas capacitações possam ensinar de verdade ao professor a maneira de como os dispositivos computacionais, neste caso os tablets, são manuseados, para que a formação não fique apenas no papel e sim que ela possa ser utilizada nas realidade das salas de aula.

Quanto aos alunos, percebeu-se que os mesmos demonstram interesse em utilizar o tablet em sala de aula, porém muitas vezes seu próprio uso se torna desgastante pela internet de baixa velocidade cedida pela rede *wi-fi* da escola. Todavia, existem diversos aplicativos que podem ser usados sem conexão com a internet, estes, por sua vez, oferecem ao ensino ferramentas que auxiliam o entendimento dos alunos perante aos conteúdos tão abstratos apresentados no ensino de química. Os próprios estudantes assumiram após o uso dos aplicativos na aula, que o nível de entendimento dos conteúdos aumentou, pois a teoria se aproximou da realidade.

A adoção de tablets pelas escolas implica não somente na necessidade de capacitar os professores para a utilização do aparelho, mas para que este não se torne um objeto vazio e sem sentido para o processo de ensino e aprendizagem, deve-se explorar, principalmente, o seu uso através de aplicativos que possuam funcionalidades com a capacidade de potencializar o ensino de química, até porque, o mundo está cada vez mais dependente das tecnologias computacionais e, futuramente, as escolas e, principalmente, os professores não terão como fugir da realidade de usar esses objetos frequentemente nas aulas.

Portanto, fazer uso desta temática se torna indispensável no meio educacional, pois são os novos instrumentos inovadores metodológicos de ensino, que estão sendo implantados nas escolas. Infelizmente, o uso efetivo das tecnologias, nomeadamente nas salas de aula e no desenvolvimento de ambientes virtuais de aprendizagem, é ainda um privilégio de alguns docentes e alunos, porém esta realidade está sendo modificada aos poucos. Sendo assim, é possível observar que essa evolução provoca transformações no âmbito estudantil e sugerem mudanças também nas relações pedagógicas, já que o processo de aprendizagem é naturalmente modificado com a evolução cultural.

# **7. REFERÊNCIAS**

\_\_\_\_\_\_\_\_\_\_\_. **ProInfo**: Informática e Formação de Professores. vol. 2 Série de Estudos Educação a Distância Brasília: Ministério da Educação, Seed, 2000c.

BATISTA, Silvia Cristina. **Mobile Learning**: Reflexões sobre o Tema. Instituto Federal Fluminense. 2013.

BERNARDES, Ricardo M. TORRES, Tércia Z. **Tecnologias Sociais, TICs e Educação**: pilares para a construção da Tecnopedia Social Rural – TeSoRu. Embrapa Informática Agropecuária. Campinas. SP. Brasil. 2010.

BERNARDINO, Eugénio da Cruz Jorge. **Necessidades de Formação Contínua dos Professores de uma Escola Secundária na Utilização Pedagógica das Tecnologias de Informação e Comunicação.** Faculdade de Psicologia e de Ciências da Educação. 2008.

BIELSCHOWSKY, Carlos Eduardo. **Tecnologia da Informação e Comunicação das Escolas Públicas Brasileiras**: O Programa Proinfo Integrado. Revista e-curriculum, São Paulo v.5 n.1 Dez 2009.

BRASIL, MEC / SEED. **Programa Nacional de Informática na Educação – Proinfo**. Brasília, 2007.

DIAS, Eduardo Jesus. ARAÚJO, Carlos Fernando. **Mobile Learning no Ensino de Matemática**: Um Framework Conceitual para uso dos Tablets na Educação Básica. Anais do Encontro de Produção Discente PUCSP/Cruzeiro do Sul. São Paulo. p. 1-13. 2012.

FERREIRA, Luis de França et al. **Integrando objetos de aprendizagem e realidade virtual para uso em ambientes de apoio à construção e aquisição de conhecimento e habilidade espacial.** In: VII CONGRESSO IBEROAMERICANO DE INFORMÁTICA EDUCATIVA, 10, 2004, Porto Alegre.

FILHO, Marcos Antonio de Lima. WAECHTER, Hans da Nóbrega. **Present Educational Technology and the Tablet:** Inovation or More From The Same?. [S.I]. 2012.

GIBSON, D. **Network-based assessment in education:** Contemporary issues in technology and teacher education, v. 3, n. 3, p. 310-323, 2003.

GOVERNO DO ESTADO DA PARAÍBA**,** Secretaria de Comunicação Institucional. **Governo inicia entrega de tablets a alunos e professores da rede estadual.** 2013. Disponível em: [http://www.paraiba.pb.gov.br/64993/governo-inicia-entrega-de-tablets-a](http://www.paraiba.pb.gov.br/64993/governo-inicia-entrega-de-tablets-a-alunos-e-professores-da-rede-estadual.html)[alunos-e-professores-da-rede-estadual.html.](http://www.paraiba.pb.gov.br/64993/governo-inicia-entrega-de-tablets-a-alunos-e-professores-da-rede-estadual.html) Acesso em 01/07/2013, as 19:32 hs.

GREGIO, Bernardete Maria Andreazza. **O uso das Tics e a Formação Inicial e Continuada de Professores do Ensino Fundamental da Escola Pública Estadual de Campo Grande / Ms**: Dissertação (Mestrado em Educação). Universidade Católica Dom Bosco. 2005.

MATOS, J. M. **A importância da aprendizagem ao longo da vida face aos desafios da sociedade da informação e da economia do conhecimento**. Sociedade da informação: balanço e implicações. Edições Universidade Fernando Pessoa. 2004.

MELO, Rafaela da Silva. NEVES, Breno Gonçalves Bragatti. **Aplicativos Educacionais Livres para Mobile Learning. Revista Tecnologias na Educação**. Ano 6. Julho 2014.

MENEZES, Natércia do Céu Andrade Pesqueira. **Motivação de alunos com e sem utilização das TIC em sala de aula**. Universidade Portucalense. 2012.

MIRANDA, Guilhermina Lobato. **Limites e possibilidades das TIC na educação.** sísifo revista de ciências da educação · n.º 3. Agosto de 2007.

MONTAGNA, Erick. *et al*. **Análise de aplicativos educacionais sobre equilíbrio químico.** Instituto de Química. Universidade de São Paulo. 2011.

NOGUEIRA, Luana Karinne da Costa. e*t al.* **Formação de Professores e Tecnologias da Informação e Comunicação – Tic´S:** Uma Relação Necessária Para o uso de Recursos Tecnológicos na Educação. X Congresso Brasileiro de Ensino Superior a Distância. Belém-PA. 2013.

PAIVA, Ana Maria Severiano de*. et al.* **A integração da TIC na Escola Básica:** Questões para Avaliação. [S.I]. 2009.

PAIVA, J., Mendes, T., & Canavarro, J. (2003). **A transversalidade do uso das Tecnologias de Informação e Comunicação (TIC) na escola**: exigências e entraves. Revista Galego-Portuguesa de Psicoloxía e Educación. Porto: Edições Universidade Fernando Pessoa.

PRATA, Carmem Lúcia. **Gestão Escolar as Tecnologias**. Formação de Gestores Escolares. São Paulo. Vol. 1. P. 13-84. 2002.

**PROINFO**: Informática e formação de professores / Secretaria de Educação a Distância. Brasília: Ministério da Educação, Seed, 2000.

RIBEIRO, Renata Aquino. **Educação e Mobilidade: Perspectivas para Integração de Tecnologias Móveis ao Currículo**. IESF/Unice, Universidade Aberta. 2013.

SANTOS, Edméa Oliveira dos. **Ambientes Virtuais de Aprendizagem**: Por Autorias Livres, Plurais e Gratuitas. Revista FAEBA, v.12, nº. 18. 2003.

SILVA, Adriana Santos da. A Tecnologia como Nova Prática Pedagógica. VILA VELHA – ES 2011.

SILVA, Álvaro Antônio Teixeira da. **Um estudo sobre as atitudes, formação, condições de equipamento e utilização nas escolas do 1º Ciclo do Ensino Básico do Concelho de Cabeceiras de Basto**. Braga, Dezembro de 2004.

SILVA, Helena. e*t al.* **Inclusão digital e educação para a competência informacional:** uma questão de ética e cidadania. Ci. Inf., Brasília, v. 34, n. 1, p.28-36, jan./abr. 2005.

SILVA, J. M. C.; RAABE, A. L. A. **Um ambiente EaD para apoio a certificação de proficiência em idiomas estrangeiros. Novas Tecnologias na Educação**, v. 1, n. 2, set. 2003.

SOUZA, Quesia dos Santos. LEITE, Bruno Silva. **Perspectivas dos Aplicativos Android para o Ensino de Química**. XIII Jornada de Ensino, Pesquisa e Extensão – JEPEX. UFRPE. 2013.

UNIÃO NACIONAL DOS ESTUDANTES (UNE). Agência Brasil*.* **Professores do EM serão os Primeiros a usar Tablet nas Escolas Públicas**. 2012. Disponível em**:** [http://www.une.org.br/2012/02/professores-do-em-serao-os-primeiros-a-usar-tablet-nas](http://www.une.org.br/2012/02/professores-do-em-serao-os-primeiros-a-usar-tablet-nas-escolas-publicas/)[escolas-publicas/.](http://www.une.org.br/2012/02/professores-do-em-serao-os-primeiros-a-usar-tablet-nas-escolas-publicas/) Acesso em 01/07/2013, 20:23 hs.

VENÂNCIO, V. S. MIRANDA, A. S. (2001). **Análise histórica e atuais tendências do uso da tecnologia no ensino**. II Conferência Internacional Challenges. pg. 803-811. Brasil: Universidade Federal Fluminense. 2001.

ZANETTE, Elisa Netto; NICOLEIT, Evânio Ramos; GIACOMAZZO Graziela Fátima. **A produção do material didático no contexto cooperativo e colaborativo da disciplina de Cálculo Diferencial e Integral I, na modalidade de educação a distância, na graduação**. In: VII Ciclo de Palestras Sobre Novas Tecnologias na Educação. 2006. Porto Alegre.

# **APÊNDICES**

**APÊNDICE 1**: QUESTIONÁRIOS;

**APÊNDICE 2**: APRESENTAÇÃO DE PROPOSTA DE APLICATIVOS DE PLATAFORMA ANDROID PARA O ENSINO DE QUÍMICA;

**APÊNDICE 3:** IMAGENS DOS APLICATIVOS UTILIZADOS NA AULA DE APRESENTAÇÃO, AOS ALUNOS E PROFESSORES;

**APÊNDICE 4:** PLANOS DE AULA;

**APÊNDICE 5**: FICHA DO ALUNO E CARTÕES RESPOSTA;

**APÊNDICE 6**: IMAGENS DOS APLICATIVOS UTILIZADOS NAS AULAS DE APRESENTAÇÃO, AOS ALUNOS E PROFESSORES.

**APÊNDICE 1**: QUESTIONÁRIOS
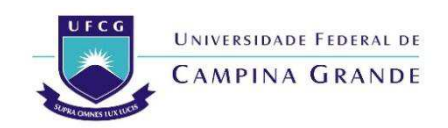

# **CENTRO DE EDUCAÇÃO E SAÚDE UNIDADE ACADÊMICA DE EDUCAÇÃO**

# **QUESTIONÁRIO DE INVESTIGAÇÃO PARA OS DOCENTES DE QUÍMICA**

Escola:  $\blacksquare$ 

Professor:

- 1. Professor, quanto tempo faz que você ganhou o tablet da escola?
- ( ) Tem menos de seis meses
- ( ) Tem mais de seis meses
- ( ) Tem um ano
- ( ) Tem mais de um ano
- 2. Antes dos tablets, você já costumava utilizar as TICs em suas aulas?
- $( )$  Sim
- ( ) Não

Explique sua resposta:

3. Vocês receberam algum treinamento pela escola quanto a manipulação desse dispositivo?

\_\_\_\_\_\_\_\_\_\_\_\_\_\_\_\_\_\_\_\_\_\_\_\_\_\_\_\_\_\_\_\_\_\_\_\_\_\_\_\_\_\_\_\_\_\_\_\_\_\_\_\_\_\_\_\_\_\_\_\_\_\_\_\_\_\_\_\_\_\_\_\_\_\_\_ \_\_\_\_\_\_\_\_\_\_\_\_\_\_\_\_\_\_\_\_\_\_\_\_\_\_\_\_\_\_\_\_\_\_\_\_\_\_\_\_\_\_\_\_\_\_\_\_\_\_\_\_\_\_\_\_\_\_\_\_\_\_\_\_\_\_\_\_\_\_\_\_\_\_\_

- $( )$  Sim
- ( ) Não
- ( ) Os alunos são quem nos ensinam
- ( ) Aprendi a usar o aparelho com a ajuda de colegas
- ( ) Aprendi a usar o aparelho sozinho

4. Você recebeu algum tipo de capacitação pela escola, de como planejar suas aulas com a introdução dos tablets como ferramenta de apoio ao ensino e aprendizado dos conteúdos trabalhados em sala de aula?

- $( )$  Sim
- ( ) Não
- ( ) Aprendi a fazer os planejamentos com a ajuda de colegas
- ( ) Aprendi pela internet

5. Você acha que o programa educacional apresenta um conteúdo curricular digital de química adequado para se trabalhar com este recurso?

 $( )$  Sim

( ) Não

Explique sua resposta:

6. Em sua opinião, os colegas de trabalho tem apresentado algum tipo de resistência quanto ao uso desse recurso em suas aulas?

\_\_\_\_\_\_\_\_\_\_\_\_\_\_\_\_\_\_\_\_\_\_\_\_\_\_\_\_\_\_\_\_\_\_\_\_\_\_\_\_\_\_\_\_\_\_\_\_\_\_\_\_\_\_\_\_\_\_\_\_\_\_\_\_\_\_\_\_\_\_\_\_\_\_\_ \_\_\_\_\_\_\_\_\_\_\_\_\_\_\_\_\_\_\_\_\_\_\_\_\_\_\_\_\_\_\_\_\_\_\_\_\_\_\_\_\_\_\_\_\_\_\_\_\_\_\_\_\_\_\_\_\_\_\_\_\_\_\_\_\_\_\_\_\_\_\_\_\_\_\_ \_\_\_\_\_\_\_\_\_\_\_\_\_\_\_\_\_\_\_\_\_\_\_\_\_\_\_\_\_\_\_\_\_\_\_\_\_\_\_\_\_\_\_\_\_\_\_\_\_\_\_\_\_\_\_\_\_\_\_\_\_\_\_\_\_\_\_\_\_\_\_\_\_

\_\_\_\_\_\_\_\_\_\_\_\_\_\_\_\_\_\_\_\_\_\_\_\_\_\_\_\_\_\_\_\_\_\_\_\_\_\_\_\_\_\_\_\_\_\_\_\_\_\_\_\_\_\_\_\_\_\_\_\_\_\_\_\_\_\_\_\_\_\_\_\_\_\_\_ \_\_\_\_\_\_\_\_\_\_\_\_\_\_\_\_\_\_\_\_\_\_\_\_\_\_\_\_\_\_\_\_\_\_\_\_\_\_\_\_\_\_\_\_\_\_\_\_\_\_\_\_\_\_\_\_\_\_\_\_\_\_\_\_\_\_\_\_\_\_\_\_\_\_\_

7. Com que frequência você desde que ganhou o aparelho tem utilizado em suas aulas?

( ) Uma única vez

( ) Mais de uma vez

( ) Várias vezes

( ) Nunca usei

8. Você como professor, se sente plenamente preparado para fazer um uso adequado do tablet em suas aulas?

 $( )$  Sim

( ) Não

( ) Apesar de ter recebido capacitação, não me sinto preparado, pois tenho dificuldade quanto ao uso da informática

9. Qual sua maior limitação quanto ao uso desse recurso em suas aulas?

( ) O aparelho trava

- ( ) Tenho dificuldades com os aplicativos
- ( ) A internet é muito lenta
- ( ) O tempo é curto
- ( ) outros motivos

10. Em sua opinião, o uso dos tablets em sala de aula pode contribuir para a melhora do aprendizado dos estudantes quanto a compreensão de conceitos químicos com um elevado nível de abstração?

\_\_\_\_\_\_\_\_\_\_\_\_\_\_\_\_\_\_\_\_\_\_\_\_\_\_\_\_\_\_\_\_\_\_\_\_\_\_\_\_\_\_\_\_\_\_\_\_\_\_\_\_\_\_\_\_\_\_\_\_\_\_\_\_\_\_\_\_\_\_\_\_\_\_\_

\_\_\_\_\_\_\_\_\_\_\_\_\_\_\_\_\_\_\_\_\_\_\_\_\_\_\_\_\_\_\_\_\_\_\_\_\_\_\_\_\_\_\_\_\_\_\_\_\_\_\_\_\_\_\_\_\_\_\_\_\_\_\_\_\_\_\_\_\_\_\_\_\_\_\_

 $( )$  Sim

( ) Não

Explique:

11. Cite algumas das influências negativas e positivas que do seu ponto de vista, a introdução dos tablets nas salas de aula trouxe para a educação:

\_\_\_\_\_\_\_\_\_\_\_\_\_\_\_\_\_\_\_\_\_\_\_\_\_\_\_\_\_\_\_\_\_\_\_\_\_\_\_\_\_\_\_\_\_\_\_\_\_\_\_\_\_\_\_\_\_\_\_\_\_\_\_\_\_\_\_\_\_\_\_\_\_\_\_ \_\_\_\_\_\_\_\_\_\_\_\_\_\_\_\_\_\_\_\_\_\_\_\_\_\_\_\_\_\_\_\_\_\_\_\_\_\_\_\_\_\_\_\_\_\_\_\_\_\_\_\_\_\_\_\_\_\_\_\_\_\_\_\_\_\_\_\_\_\_\_\_\_\_\_ \_\_\_\_\_\_\_\_\_\_\_\_\_\_\_\_\_\_\_\_\_\_\_\_\_\_\_\_\_\_\_\_\_\_\_\_\_\_\_\_\_\_\_\_\_\_\_\_\_\_\_\_\_\_\_\_\_\_\_\_\_\_\_\_\_\_\_\_\_\_\_\_\_\_\_

\_\_\_\_\_\_\_\_\_\_\_\_\_\_\_\_\_\_\_\_\_\_\_\_\_\_\_\_\_\_\_\_\_\_\_\_\_\_\_\_\_\_\_\_\_\_\_\_\_\_\_\_\_\_\_\_\_\_\_\_\_\_\_\_\_\_\_\_\_\_\_\_\_\_\_

\_\_\_\_\_\_\_\_\_\_\_\_\_\_\_\_\_\_\_\_\_\_\_\_\_\_\_\_\_\_\_\_\_\_\_\_\_\_\_\_\_\_\_\_\_\_\_\_\_\_\_\_\_\_\_\_\_\_\_\_\_\_\_\_\_\_\_\_\_\_\_\_\_

12. Para você, o que mudou em suas aulas com o uso dos tablets?

- ( ) As aulas ficaram mais dinâmicas
- ( ) A internet prejudica a aula por ser lenta
- ( ) A aula ficou mais interativa
- ( ) Os estudantes participam mais das aulas
- ( ) Não mudou nada, pois não o utilizo nas aulas

13. Ao longo desse período de uso dos tablets, você pôde perceber se seus alunos apresentaram um melhor desempenho quanto ao aprendizado da química, devido ao auxílio desse recurso em suas aulas?

\_\_\_\_\_\_\_\_\_\_\_\_\_\_\_\_\_\_\_\_\_\_\_\_\_\_\_\_\_\_\_\_\_\_\_\_\_\_\_\_\_\_\_\_\_\_\_\_\_\_\_\_\_\_\_\_\_\_\_\_\_\_\_\_\_\_\_\_\_\_\_\_\_\_\_ \_\_\_\_\_\_\_\_\_\_\_\_\_\_\_\_\_\_\_\_\_\_\_\_\_\_\_\_\_\_\_\_\_\_\_\_\_\_\_\_\_\_\_\_\_\_\_\_\_\_\_\_\_\_\_\_\_\_\_\_\_\_\_\_\_\_\_\_\_\_\_\_\_

14. A introdução dos tablets em sala de aula tem atendido suas expectativas? Caso não, que sugestões você dá?

\_\_\_\_\_\_\_\_\_\_\_\_\_\_\_\_\_\_\_\_\_\_\_\_\_\_\_\_\_\_\_\_\_\_\_\_\_\_\_\_\_\_\_\_\_\_\_\_\_\_\_\_\_\_\_\_\_\_\_\_\_\_\_\_\_\_\_\_\_\_\_\_\_\_\_ \_\_\_\_\_\_\_\_\_\_\_\_\_\_\_\_\_\_\_\_\_\_\_\_\_\_\_\_\_\_\_\_\_\_\_\_\_\_\_\_\_\_\_\_\_\_\_\_\_\_\_\_\_\_\_\_\_\_\_\_\_\_\_\_\_\_\_\_\_\_\_\_\_\_\_ \_\_\_\_\_\_\_\_\_\_\_\_\_\_\_\_\_\_\_\_\_\_\_\_\_\_\_\_\_\_\_\_\_\_\_\_\_\_\_\_\_\_\_\_\_\_\_\_\_\_\_\_\_\_\_\_\_\_\_\_\_\_\_\_\_\_\_\_\_\_\_\_\_\_\_ \_\_\_\_\_\_\_\_\_\_\_\_\_\_\_\_\_\_\_\_\_\_\_\_\_\_\_\_\_\_\_\_\_\_\_\_\_\_\_\_\_\_\_\_\_\_\_\_\_\_\_\_\_\_\_\_\_\_\_\_\_\_\_\_\_\_\_\_\_\_\_\_\_

As respostas fornecidas neste questionário serão utilizadas paras fins de pesquisas acadêmicas, para tanto, será assegurado o direito de anonimato de entrevistado.

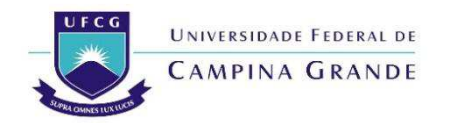

# **CENTRO DE EDUCAÇÃO E SAÚDE UNIDADE ACADÊMICA DE EDUCAÇÃO**

#### **QUESTIONÁRIO DE INVESTIGAÇÃO SOBRE O USO DO TABLET NO ENSINO DE QUÍMICA**

Nome: Turma:

- 1. Em média, quantas vezes você já fez uso do tablet em sala de aula no ano de 2014?
- ( ) Uma vez
- ( ) Várias vezes
- ( ) Nenhuma vez
- 2. Para que fins, você faz uso do tablet que recebeu na escola?
- ( ) Pesquisas na internet solicitada pelo professor
- ( ) Download de materiais de estudo
- ( ) Apenas para entretenimentos, como jogos e redes sociais
- ( ) Pesquisas da escola e entretenimento
- ( ) Não utiliza o tablet.

3. Você tem conhecimento sobre o termo de uso dos tablets entregue pela escola?

- $( )$  Sim
- ( ) Não

4. Como o professor de Química trabalha com o tablet em sala de aula?

- ( ) Com o uso de aplicativos
- ( ) Com pesquisa na internet
- ( ) Não utiliza.
- 5. Quais dificuldades você afirma ter ao fazer uso do tablet na escola?
- ( ) Não sabe usar o aparelho direito
- ( ) O aparelho trava
- ( ) A internet cedida pela escola é muito lenta
- ( ) Não tenho dificuldades
- ( )Não tem sinal de internet na sala de aula
- 6. Quais melhoramentos o uso do tablet trouxe para seus estudos?

( ) As aulas se tornaram mais dinâmicas e menos cansativas

- ( ) A execução dos trabalhos se tornaram mais fáceis
- ( ) O professor não utiliza o tablet
- ( ) Não trouxe nenhum melhoramento

7. Você acha que os professores deveriam ter mais capacitação para a utilização dos programas instalados e dos sites de pesquisa?

- $( )$  Sim
- ( ) Não

8. Gostaria de voltar ao método convencional de ensino (quadro / lousa)?

- $( )$  Sim
- ( ) Não

9. Você recebeu algum treinamento da escola para utilizar adequadamente os tablets nas aulas?

\_\_\_\_\_\_\_\_\_\_\_\_\_\_\_\_\_\_\_\_\_\_\_\_\_\_\_\_\_\_\_\_\_\_\_\_\_\_\_\_\_\_\_\_\_\_\_\_\_\_\_\_\_\_\_\_\_\_\_\_\_\_\_\_\_\_\_\_\_\_\_\_\_\_\_

\_\_\_\_\_\_\_\_\_\_\_\_\_\_\_\_\_\_\_\_\_\_\_\_\_\_\_\_\_\_\_\_\_\_\_\_\_\_\_\_\_\_\_\_\_\_\_\_\_\_\_\_\_\_\_\_\_\_\_\_\_\_\_\_\_\_\_\_\_\_\_\_\_\_\_

\_\_\_\_\_\_\_\_\_\_\_\_\_\_\_\_\_\_\_\_\_\_\_\_\_\_\_\_\_\_\_\_\_\_\_\_\_\_\_\_\_\_\_\_\_\_\_\_\_\_\_\_\_\_\_\_\_\_\_\_\_\_\_\_\_\_\_\_\_\_\_\_\_\_\_

\_\_\_\_\_\_\_\_\_\_\_\_\_\_\_\_\_\_\_\_\_\_\_\_\_\_\_\_\_\_\_\_\_\_\_\_\_\_\_\_\_\_\_\_\_\_\_\_\_\_\_\_\_\_\_\_\_\_\_\_\_\_\_\_\_\_\_\_\_\_\_\_\_\_\_

\_\_\_\_\_\_\_\_\_\_\_\_\_\_\_\_\_\_\_\_\_\_\_\_\_\_\_\_\_\_\_\_\_\_\_\_\_\_\_\_\_\_\_\_\_\_\_\_\_\_\_\_\_\_\_\_\_\_\_\_\_\_\_\_\_\_\_\_\_\_\_\_\_\_\_

\_\_\_\_\_\_\_\_\_\_\_\_\_\_\_\_\_\_\_\_\_\_\_\_\_\_\_\_\_\_\_\_\_\_\_\_\_\_\_\_\_\_\_\_\_\_\_\_\_\_\_\_\_\_\_\_\_\_\_\_\_\_\_\_\_\_\_\_\_\_\_\_\_\_\_

\_\_\_\_\_\_\_\_\_\_\_\_\_\_\_\_\_\_\_\_\_\_\_\_\_\_\_\_\_\_\_\_\_\_\_\_\_\_\_\_\_\_\_\_\_\_\_\_\_\_\_\_\_\_\_\_\_\_\_\_\_\_\_\_\_\_\_\_\_\_\_\_\_\_\_

- $( )$  Sim
- ( ) Não

( ) Os professores ao fazerem uso do tablet na aula, nos ensina como utilizá-lo

10. Como você acha que o tablet deveria ser utilizado nas aulas de química?

11. Quais benefícios você acha que o tablet pode trazer para o ensino de química?

**APÊNDICE 2:** APRESENTAÇÃO DE PROPOSTA DE APLICATIVOS DE PLATAFORMA ANDROID PARA O ENSINO DE QUÍMICA;

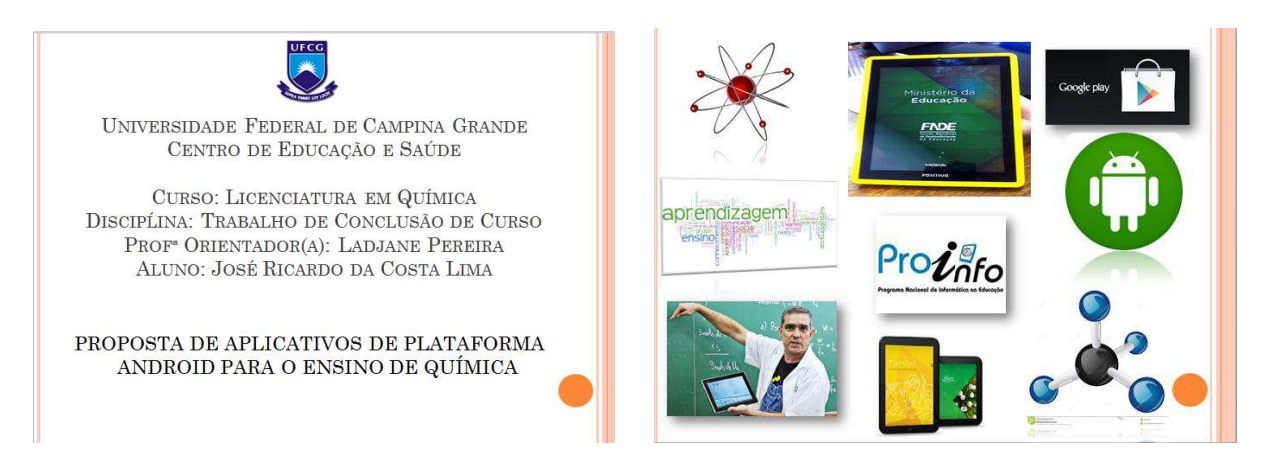

**Figura 1A**: Apresentação de aplicativos para o ensino de química;

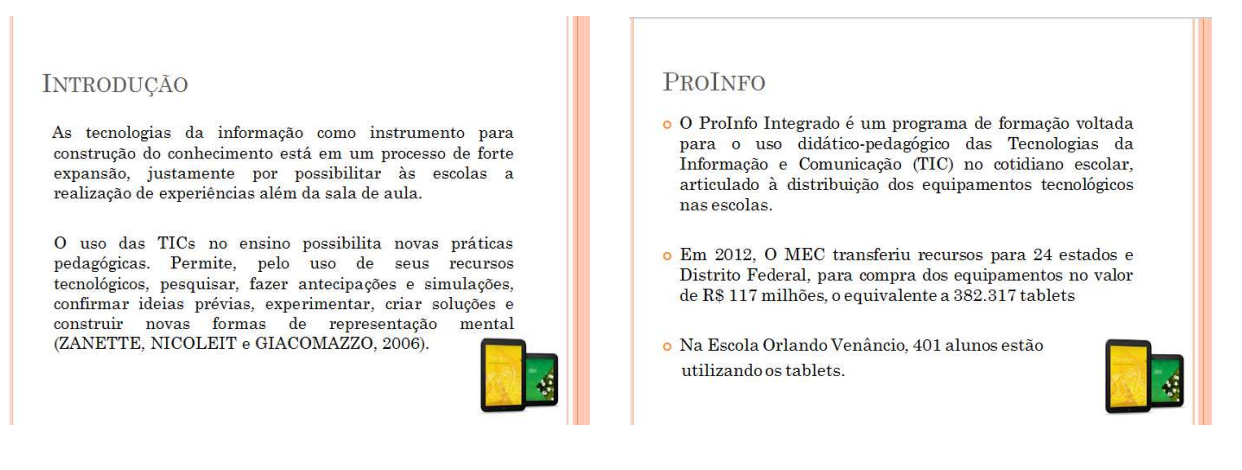

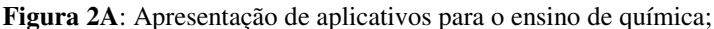

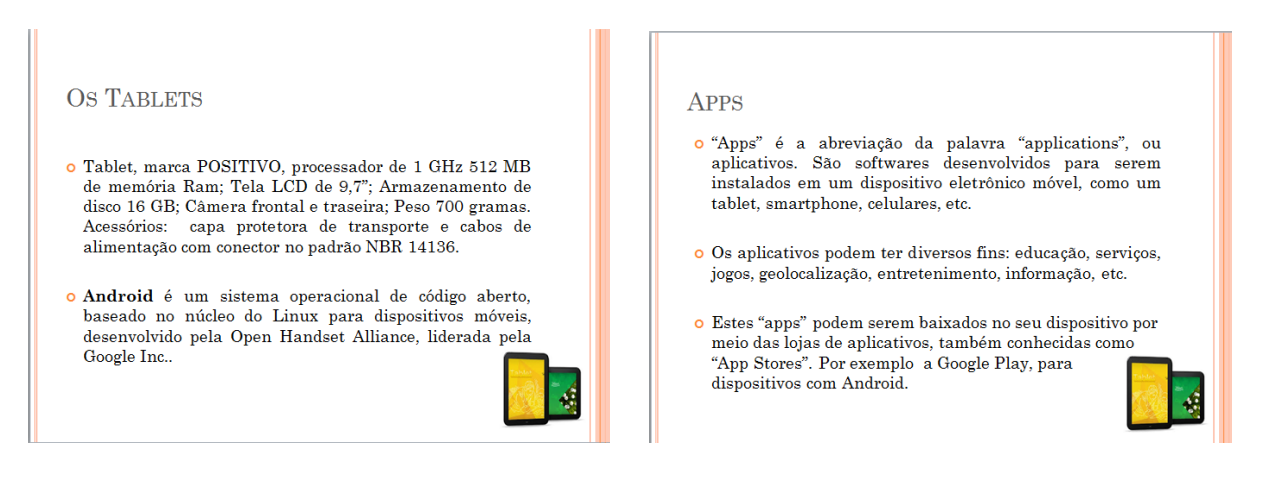

**Figura 3A**: Apresentação de aplicativos para o ensino de química;

![](_page_79_Picture_87.jpeg)

![](_page_79_Figure_2.jpeg)

![](_page_79_Figure_3.jpeg)

**Figura 5A:** Apresentação de aplicativos para o ensino de química;

![](_page_79_Picture_5.jpeg)

**Figura 6A:** Apresentação de aplicativos para o ensino de química;

![](_page_80_Picture_0.jpeg)

**Figura 7A:** Apresentação de aplicativos para o ensino de química;

![](_page_80_Picture_2.jpeg)

**Figura 8A:** Apresentação de aplicativos para o ensino de química;

![](_page_80_Picture_4.jpeg)

**Figura 9A:** Apresentação de aplicativos para o ensino de química;

![](_page_81_Figure_0.jpeg)

**Figura 10A:** Apresentação de aplicativos para o ensino de química;

![](_page_81_Figure_2.jpeg)

**Figura 11A:** Apresentação de aplicativos para o ensino de química;

| APP: ENEM 2014<br>o Descrição do aplicativo: Matérias disponíveis: Português - Matemática - História<br>- Geografia - Física - Química - Inglês - Espanhol - Biologia - Filosofia -<br>Sociologia.<br>Ao final de cada simulado, o aplicativo mostra uma estatística de quantas<br>questões você acertou e errou.                                                        | ENEM<br><b>Simulado</b><br>$\boxdot$<br>G<br><b>Business</b><br><b>Education</b><br>Português<br><b>Matemática</b><br><b>Fisica</b><br>$\Box$<br>$\blacksquare$<br><b>Gardener Basical</b><br>Quimica      | NEP - 3212 - 19450 - Export featured its Estern Media - Primerice beganite Day<br>A producto modelal de alexantes podería se reduzle y 825 da atual sere a ablicación de conteixe subre a<br>mates anticolas. Pre-sure belo, a pun broceror due apostoreira code causar conferencias em unha, desar<br>announce a subscription administrate antiversity. Or transisticates, tars come a protinue e a strategy firm<br>the ads una abouting to detroicity the president constructs, toying a presental unlater and<br>stentiste as fundas expiritas perantes similareamente nas introbatas dia dos locomistas<br>aintaintaks<br>all'er kilder<br><b>Actives a signer</b><br>diskupine personal<br><b>C. Millette a Limburg</b><br>at the a teste variable. |
|----------------------------------------------------------------------------------------------------|----------------------------------------------------------------------------------------------------|----------------------------------------------------------------------------------------------------|
| $\bullet$ Tamanho: $3,5M$ ;<br><b>ENEM 2014</b><br>· Classificação do conteúdo: Para todos<br>Papyrus Apps - 14 de agosto de 2014<br>Edaharda<br>• Requer Android 2.1 ou superior;<br>$\lceil \cdot \rceil$<br>Adicionar à Lista de desejos<br>apyrus<br>tratalar<br><b>o</b> Idioma: Português;<br>有余有余 (五元)(1)<br><b>ENEM</b><br><b>o</b> Oferecido por: Papyrus Apps. | <b>Historia</b><br>筺<br>Geografia<br>$\Box$<br><b>SALES</b><br><b>Aftertive</b><br>Ingles<br>Espanhol<br><b>Biologia</b><br><b>Allen wird</b><br>$\frac{9}{2}$ $\Box$ 128<br>ú.<br>Filosofia<br>Sociologia | $+21245785$<br>$-7$<br>$\sim$                                                                                                    |

**Figura 12A:** Apresentação de aplicativos para o ensino de química;

![](_page_82_Picture_0.jpeg)

**Figura 13A:** Apresentação de aplicativos para o ensino de química;

![](_page_82_Figure_2.jpeg)

**Figura 14A:** Apresentação de aplicativos para o ensino de química;

![](_page_82_Picture_4.jpeg)

**Figura 15A:** Apresentação de aplicativos para o ensino de química;

![](_page_83_Figure_1.jpeg)

![](_page_83_Figure_2.jpeg)

![](_page_83_Picture_3.jpeg)

#### **Figura 17A:** Apresentação de aplicativos para o ensino de química;

![](_page_83_Picture_5.jpeg)

![](_page_83_Figure_6.jpeg)

APÊNDICE 3: IMAGENS DAS APRESENTAÇÕES PARA PROFESSORES E ALUNOS

![](_page_85_Picture_1.jpeg)

**Figura 19A:** Apresentação aos professores. **Figura 20A:** Apresentação aos professores.

![](_page_85_Picture_3.jpeg)

![](_page_85_Picture_5.jpeg)

**Figura 21A:** Apresentação alunos. **Figura 22A:** Apresentação alunos.

![](_page_85_Picture_7.jpeg)

![](_page_85_Picture_9.jpeg)

![](_page_85_Picture_11.jpeg)

**Figura 23A:** Aula de Tabela periódica. **Figura 24A:** Aula de Geometria das moléculas.

**APÊNDICE 4: PLANOS DE AULA.** 

![](_page_87_Picture_112.jpeg)

Nobres, Configuração Eletrônica e Propriedades Periódicas.

#### **COMPETÊNCIAS HABILIDADES**

-Ser capaz de reconhecer e adequadamente, na forma oral e escrita, símb caracterizar elementos, substâncias códigos e nomenclatura da linguagem científiq transformações químicas e físicas; -Utilizar códigos e nomenclatura da química

-Apropriar-se de conhecimentos da química em situações problema, interpretar, avalia para a compreensão e resolução de probl planejar intervenções científico-tecnológicas. -Pesquisar e sistematizar informações relev químicos.

#### **RECURSOS DIDÁTICOS**

Projetor de multimídia, apresentação de slides, tablet e aplicativos educacionais de quí (Tabela Periódica Educalabs; Xenubi e Elementos químicos).

#### **DESCRIÇÃO DAS ATIVIDADES**

 - Cada equipe pode utilizar de dois a três tablets com o apoio didático de aplicativos de quím (Tabela Periódica Educalabs, Xenubi, Elementos químicos Nomes teste);

 - A primeira atividade corresponde a se familiarizar com os nomes e símbolos dos eleme químicos, utilizando o aplicativo educativo *Elementos químicos Nomes teste*;

- A segunda atividade corresponde a se familiarizar com as propriedades periódicas, utilizando aplicativo educacional *Xenubi;*

- Por fim, distribuir para cada grupo uma lista contendo 12 questões relacionadas aos assu apresentados (disponível abaixo);

#### **AVALIAÇÃO**

A avaliação deve ser qualitativa e quantitativa de forma contínua e permanente, verificando o grau de aprendizagem dos alunos e motivando-os na busca do conhecimento.

Serão avaliados critérios como, a participação de cada aluno nas discussões coletivas, no es realizado, seu interesse e interpretações das atividades propostas em sala de aula.

#### **BIBLIOGRAFIA**

MORTIMER, Eduardo leury; MACHADO, André Horta. **Química**. Volume 1, editora Scipi 1ª edição. São Paulo. 2011.

#### **DADOS DE IDENTIFICAÇÃO**

Escola: Escola Estadual de Ensino Médio Orlando Venâncio dos Santos

Professor (a): Tereza Neumann

Professor (a) estagiário (a): José Ricardo da Costa Lima

Disciplina: Química

Série: 1º ano

Turma:

Data:  $\frac{1}{\sqrt{2\pi}}$ 

![](_page_89_Picture_155.jpeg)

**TEMA:** *Geometria molecular e ligações químicas em 3D.* 

#### *Objetivo geral:*

O aluno deve explicar a geometria de um conjunto de moléculas, utilizando como ferramen aprendizagem aplicativos educacionais de química.

#### *Objetivos específicos:*

- Reconhecer que as ligações químicas se estabelecem pela união entre átomos por me interação dos elétrons da camada de valência e representá-las através dos modelos Lewis (fórmula eletrônica), estrutural e molecular.
- Prever o tipo de ligações formado a partir da distribuição eletrônica dos átomos ligar de suas posições na Tabela Periódica.
- Reconhecer as ligações iônicas e covalentes pela teoria do octeto.
- Prever o tipo de geometria molecular que as moléculas fazem.

**CONTEÚDO** *:* Regra do octeto, Notação de Lewis, Ligação covalente e iônica, Geometria moléculas e Repulsão dos pares eletrônicos da camada de valência.

![](_page_89_Picture_156.jpeg)

químicos.

#### **RECURSOS DIDÁTICOS**

planejar intervenções científicas.

Projetor de multimídia, apresentação de slides, tablet

#### **DESCRIÇÃO DA ATIVIDADE**

#### **"Gincana digital"**

- Dividir a turma em equipes composta por 4 componentes;

- Cada equipe pode utilizar dois tablets com o apoio didático de aplicativos de química (Mi Géométrie des molécules, Moléculas e Tabela Periódica Educalabs);

- Distribuir para cada grupo os cartões de imagem, do 2 ao 5, dando-lhes a *FICHA DO AL* (disponível abaixo);

- Dependendo do domínio de habilidades para cada grupo de alunos, o professor pode ofe pistas e ajudá-los a progredir na sua abordagem científica para atender o problema proposto, os *CARTÕES DE AJUDA* (disponível abaixo)*.* 

- Para ajudar visulização da geometria da molécula, o professor pode dar-lhes um c chamado "RESPOSTA" que ilustra a geometria da molécula.

![](_page_90_Picture_121.jpeg)

- Por fim, cada grupo deve apresentar suas observações sobre o problema proposto.

# **AVALIAÇÃO**

A avaliação será realizada de maneira mediadora e contínua, na qual os alunos acompanhados no processo e no final das atividades.

Serão avaliados outros critérios como, a participação de cada aluno nas discussões coletiva estudo realizado, seu interesse e das interpretações dos da atividade proposta em sala de aula.

#### **BIBLIOGRAFIA**

MORTIMER, Eduardo leury; MACHADO, André Horta. **Química**. Volume 1, editora Scipi 1ª edição. São Paulo. 2011.

APÊNDICE 5: FICHA DO ALUNO E CARTÕES RESPOSTA

#### FICHA DO ALUNO 1ª Série do Ensino Médio Geometria das moléculas

#### **Componentes do grupo**

![](_page_92_Picture_111.jpeg)

#### **DESAFIO:**

Usando uma abordagem científica, o grupo deve explicar a geometria de um conjunto moléculas presentes nos cartões de imagem.

**Utilize os aplicativos:** *Mirage: géométrie des molécules; Moléculas e Tabela periódica educalabs.*

#### **IMPORTANTE**

Identifique a molécula presente neste cartão. Comente a geometria desta molécula.

Explique em um parágrafo curto suas propriedades.

#### **OBSERVAÇÕES**

- Para visualizar a molécula presente no cartão de imagem, utilize o aplicativo *Mirage: géométrie des molécules*;
- O grupo pode utilizar o aplicativo *Moléculas* e visualizar a geometria da molécula em questão em 3D;
- Para pesquisar informações importantes sobre os átomos que compõe a molécula, utilize o aplicativo *Tabela periódica educalabs*.

![](_page_93_Picture_4.jpeg)

#### **CARTÕES DE AJUDA**

Esses índices devem ser distribuídas aos alunos que pedem ajuda para avançar.

**CARTÃO 1**: *O código de cores.*

Código de cores: PRETO: Carbono (C) / BRANCO: hidrogênio (H) / AZUL: Nitrogênio ( Vermelho: Oxigênio (O)

#### **CARTÃO 2**: *Repulsão eletrônica*

Duas partículas com a mesma carga repelem-se mutuamente. Os pares de elétrons (ligados) não-ligados) próximo da mesma carga irá repelir, alterando a geometria da molécula.

**CARTÃO 3:** *Configuração eletrônica.*

Os elétrons estão distribuídos em três orbitais eletrônicos K, L e M. A camada K pode co até dois elétrons enquanto os níveis L e M pode conter até 8 elét Os níveis são cheios como se segue: São preenchidos como se segue: Os elétrons satura primeiro nível de K, o nível L e, em seguida, finalmente, o nível M.

Exemplo: No átomo de  $\sigma^{12}C$ , O número de prótons e Z = 6, respectivamente o átomo tem elétrons a distribuir sobre os níveis K, L e M.

Dois elétrons são colocados sobre o nível de K e 4 na camada L. A notação da configur eletrônica é então escrito: (K) 2 (L) 4.

**CARTÃO 4:** *O orbital de valência exterior.* 

O nível eletrônico externo é muito importante para compreender as ligações químicas ent átomos.

O nível eletrônico externo é o último a ser preenchido.

Exemplo: Para o  $_6^{12}C$ , a configuração electrônica é: (K) 2 (L) 4 e o nível externo é o nível

O número de elétrons no nível externo é utilizado para determinar o número de ligaç químicas que um átomo será capaz de estabelecer, com outros átomos.

**CARTÃO 5:** *A regra do octeto e as possíveis conexões entre os átomos.* 

Os átomos para os quais o número de prótons  $Z \leq 4$  (H, He, Li, Be) respeita o estado de d

por isso são mais estável com 2 elétrons em seu nível externo.

Os outros átomos (até  $Z = 18$ ) para o qual o número de prótons  $Z > 5$  (Então, B, C, N, Ne, Na, ....) cumpri a regra do octeto, são portanto, mais estável com 8 elétrons em camada externa.

**CARTÃO 6:** *A regra do dueto e octeto e as possíveis conexões entre os átomos.*

A ligação química entre dois átomos que lhes permite ser mais estável devido à conjugaçã elétrons.

#### **Exemplo: a molécula do metano CH4:**

- Carbono :  $6^{12}$ C, de configuração eletrônica (K) 2 (L) 4, faltam 4 elétrons no níve para tornar-se estável L (K) 2 (L) 8, de acordo com a regra do octeto.
- Hidrogênio:  $_1$ <sup>1</sup>H, de configuração eletrônica (K) 1, está faltando um elétron no nív para tornar-se estável (K) 2 de acordo com a regra do dueto.

![](_page_95_Picture_7.jpeg)

A molécula de metano *CH<sup>4</sup>*

O átomo de carbono, se estabiliza através do compartilhamento de elétrons com os quatro átomos de hidrogénio, desta forma, seu nível externo que contém 4 elétrons passa a ter (L)

O átomo de Hidrogénio, compartilha seu único elétron com o átomo de carbono, formand ligações simples, seu nível exterior fica com 2 elétrons - (K) 2.

**CARTÃO 7** : *Os pares isolados.*

Um par eletrônico isolado, representa elétrons não compartilhados, ou seja, dois elétrons ligação química. A sua presença afeta a geometria da molécula por repulsão eletrônica.

Exemplo :  $s^{16}O$  : Z = 8: (K) 2 (L) 6. Falta 2 elétrons para o oxigênio para atingir configuração estável, devemos criar duas ligações químicas com outros dois átomos (átom de hidrogênio, por exemplo, para formar a molécula de água  $H_2O$ ).

APÊNDICE 6: IMAGENS DOS APLICATIVOS UTILIZADOS NAS AULAS DE APRESENTAÇÃO, AOS ALUNOS E PROFESSORES.

![](_page_97_Picture_1.jpeg)

**Figura 25A:** Aplicativo Elementos químicos **Figura 26A:** Aplicativo MIRAGE

![](_page_97_Picture_3.jpeg)

![](_page_97_Picture_5.jpeg)

![](_page_97_Picture_7.jpeg)

Figura 27A: Aplicativo Moléculas Figura 28A: Aplicativo Tabela Periódica educalabs

![](_page_97_Picture_9.jpeg)

![](_page_97_Picture_11.jpeg)

**Figura 29A:** Aplicativo XENUBI **Figura 30A:** Aplicativo ENEM

![](_page_98_Picture_0.jpeg)

 $\overline{\phantom{a}}$ 

|                          | Nomenclatura Organica                                                                                                    |
|--------------------------|----------------------------------------------------------------------------------------------------|
|                          | QUÍMICA ORGÁNICA<br>www.qumicacrganica.net                                                                                                    |
| ramificada               | <b>TEORÍA DE ALCANOS</b><br>Regla 1. Se elige como cadena principal la de mayor longitud. Si dos cadenas tienen la misma longitud se toma como principal la más        |
|                          | C14<br>HIG<br>CH.                                                                                                    |
| 3.6-Dimetiorano          | 3.5-Diet6-2.6-dimetitiepiano<br>Regla 2. La nunveración parte del extremo más cercano a un sustituyente. Si por ambos extremos hay sustituyentes a igual distancia, se |
| cн.<br><b>CHI</b>        | tienen en cuenta el resto de sustituyentes del alcano.<br>ĊН.<br>CH.<br>cн                                                                                             |
| 2.4-Diment working       | 2.3.6-Trimenihoptano<br>Regla 3. Existen algunos sustituyentes con riombres comunes que conviene saber.                                                                |
| $+6.1$<br>$H\mathcal{L}$ | CH.                                                                                                    |
| <b>Isapropilo</b>        | tert-Bullio                                                                                                    |
| ĊН,                      |                                                                                                    |
| Isobuhka                 | sec-Butic                                                                                                    |

**Figura 33A:** Aplicativo Nomenclatura Orgânica **Figura 34A:** Aplicativo Book.

![](_page_98_Picture_4.jpeg)

**Figura 35A:** Aplicativo Lab interativo de ciências **Figura 36A**: Aplicativo Química 100 exercícios.

![](_page_98_Picture_6.jpeg)

**Figura 31A:** Aplicativo Ácidos Inorgânicos **Figura 32A:** Aplicativo Substâncias químicas

![](_page_98_Picture_80.jpeg)

![](_page_98_Picture_10.jpeg)

![](_page_99_Picture_92.jpeg)

|                                         | Química Orgánica I                                 |  |
|-----------------------------------------|----------------------------------------------------|--|
|                                         | <b>QUÍMICA ORGÁNICA</b><br>www.quimicaorganica.net |  |
| <b>ALCANOS</b>                          |                                                    |  |
| <b>HALOGENACIÓN DE ALCANOS</b>          |                                                    |  |
| <b>CICLOALCANOS</b>                     |                                                    |  |
| <b>ESTEREOQUÍMICA</b>                   |                                                    |  |
| REACCIONES DE SUSTITUCIÓN Y ELIMINACIÓN |                                                    |  |
| <b>ALQUENOS</b>                         |                                                    |  |
| <b>REACCIONES DE ALQUENOS</b>           |                                                    |  |
| <b>ALQUINOS</b>                         |                                                    |  |

**Figura 37A**: Aplicativo Química orgânica **Figura 38A**: Aplicativo Funções orgânicas

![](_page_99_Picture_3.jpeg)

![](_page_99_Picture_93.jpeg)

![](_page_99_Figure_6.jpeg)

![](_page_99_Figure_7.jpeg)

![](_page_99_Figure_9.jpeg)

**Figura: 41A:** Aplicativo Aminoácidos

# **ANEXOS**

**ANEXO 1:** QUESTIONÁRIO;

**ANEXO 2:** FIGURAS DOS CARTÕES DO APLICATIVO MIRAGE E IMAGENS CORRESPONDENTES AO APLICATIVO;

**ANEXO 3:** TERMO DE USO DOS TABLETS DAS ESCOLAS PÚBLICAS DA PARAÍBA.

**ANEXO 1: QUESTIONÁRIO** 

#### **ANEXO 1**

![](_page_103_Picture_1.jpeg)

#### **CENTRO DE EDUCAÇÃO E SAÚDE- CES Unidade Acadêmica De Educação-UAE Pesquisa no Ensino de Química 2013.2**

#### QUESTIONÁRIO DE INVESTIGAÇÃO SOBRE O USO DO TABLET NAS ESCOLAS

- 1. Quanto tempo faz que você ganhou o tablet da escola?
- ( ) Tem menos de seis meses
- ( ) Tem mais de seis meses
- ( ) Tem um ano
- ( ) Tem menos de um ano
- ( ) Tem mais de um ano
	- 2. Em média, quantas vezes você já fez uso do tablet em sala de aula?
- ( ) Uma vez
- ( ) Mais de uma vez
- ( ) Várias vezes
- ( ) Nenhuma vez
- ( ) Não lembro

#### 3. Você sente dificuldades em utilizar o tablet na sala de aula?

- $( )$  Sim
- ( ) Não
- ( ) As vezes
- ( ) Ainda não usei
	- 4. Quais as principais dificuldades que você sente ou já sentiu ao fazer uso do tablet quando solicitado pelos professores em sala de aula?
- ( ) Não sei usar o aparelho direito
- ( ) O aparelho trava
- ( )Tenho dificuldades com os aplicativos
- ( ) A internet é lenta
- ( ) As vezes não dá tempo realizar o que os professores pedem
- ( ) Não tenho dificuldades
	- 5. Você e seus colegas de aula receberam algum treinamento da escola para utilizar os tablets adequadamente nas aulas?
- $( )$  Sim
- ( ) Não
- ( ) Os professores são quem ensinam
	- 6. Que trabalhos escolares você costuma fazer com frequência no tablet doado pela escola?
- ( ) Pesquisas solicitadas pelo professor
- ( ) Preparação de seminários
- ( ) Download de materiais de aula
- ( ) Não costumo usar o tablet para realização de trabalhos escolares
	- 7. Com que frequência seus professores costumam solicitar atividades escolares para serem desenvolvidas a partir do uso do tablet?
- ( ) Frequentemente
- ( ) Poucas vezes
- ( ) Quase nunca
- ( ) Nunca
	- 8. A sua escola disponibiliza o acesso a internet nas salas de aula?
- $( )$  Sim
- ( ) Não
- ( ) Sim, mas quase nunca conecta
- ( ) Sim, mas é muito lenta

9. Para que fins, você costuma fazer uso do tablet que recebeu da escola?

- ( ) Fins educativos e de entretenimento
- ( ) Somente fins educativos
- ( ) Fins de entretenimento
- ( ) Não costumo usar com frequência o aparelho, apenas quando solicitado pelo professor

#### 10. O que mudou nas aulas de química com o uso do tablet?

- ( ) Nada
- ( ) O professor não costuma utilizá-lo em suas aulas
- ( ) As aulas estão mais dinâmicas
- ( ) A internet por ser lenta, as vezes, deixa a aula chata

#### 11. Que benefícios trouxe o uso do tablet para seus estudos?

- ( ) Não trouxe benefício, pois não sei usá-los nas aulas
- ( ) Trouxe bastante benefício, pelo acesso à internet, desenvolvimento de pesquisas e acesso a aplicativos
- ( ) Achei indiferente, pois tudo o que faço com ele já fazia no meu computador
- ( ) A internet por ser lenta não deixa a gente tirar grandes proveitos do tablet em sala de aula

ANEXO 2: FIGURAS DOS CARTÕES DO APLICATIVO MIRAGE E IMAGENS CORRESPONDENTES AO APLICATIVO

#### **ANEXO 2**

![](_page_106_Picture_1.jpeg)

**Figura 1A:** Imagens dos Cartões do aplicativo MIRAGE

![](_page_106_Picture_3.jpeg)

**Figura 2A:** Imagens dos Cartões do aplicativo MIRAGE

![](_page_107_Picture_0.jpeg)

**Figura 3A**: Imagens vistas do tablet posicionado nos cartões 1 e 2 do aplicativo MIRAGE.

![](_page_107_Picture_2.jpeg)

**Figura 4A**: Imagens vistas do tablet posicionado nos cartões 3 e 4 do aplicativo MIRAGE.

![](_page_107_Picture_4.jpeg)

**Figura 5A**: Imagens vistas do tablet posicionado nos cartões 5 e 6 do aplicativo MIRAGE.
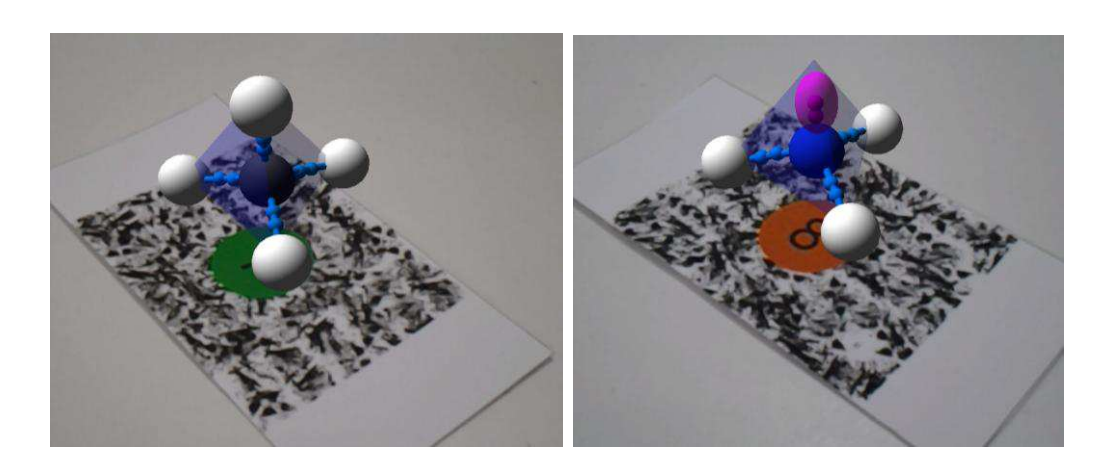

**Figura 6A**: Imagens vistas do tablet posicionado nos cartões 7 e 8 do aplicativo MIRAGE.

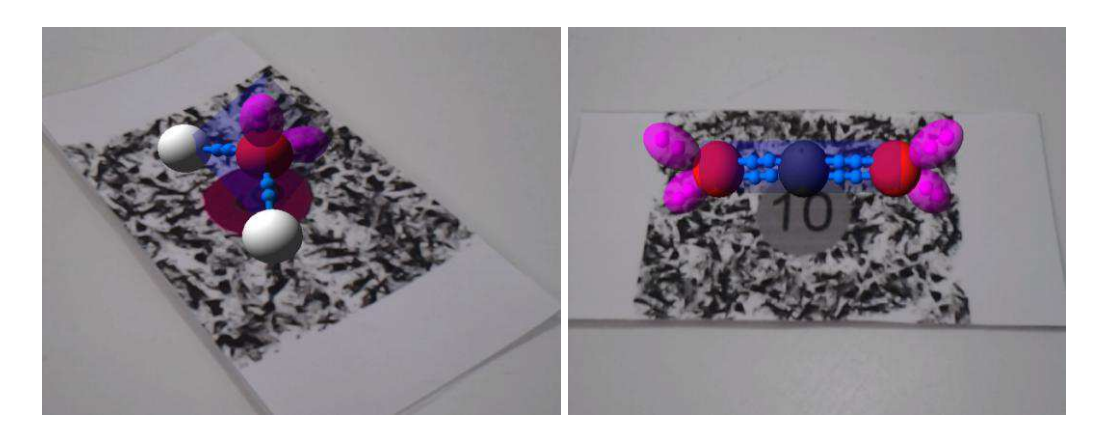

**Figura 7A**: Imagens vistas do tablet posicionado nos cartões 9 e 10 do aplicativo MIRAGE

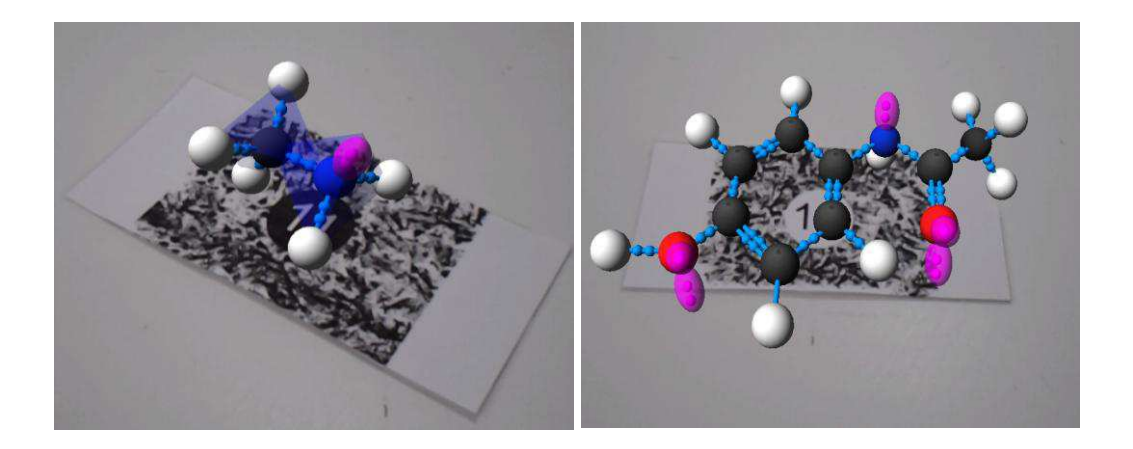

**Figura 8A**: Imagens vistas do tablet posicionado nos cartões 11 e 12 do aplicativo MIRAGE.

ANEXO 3: TERMO DE USO DOS TABLETS DAS ESCOLAS PÚBLICAS DA PARAÍBA.